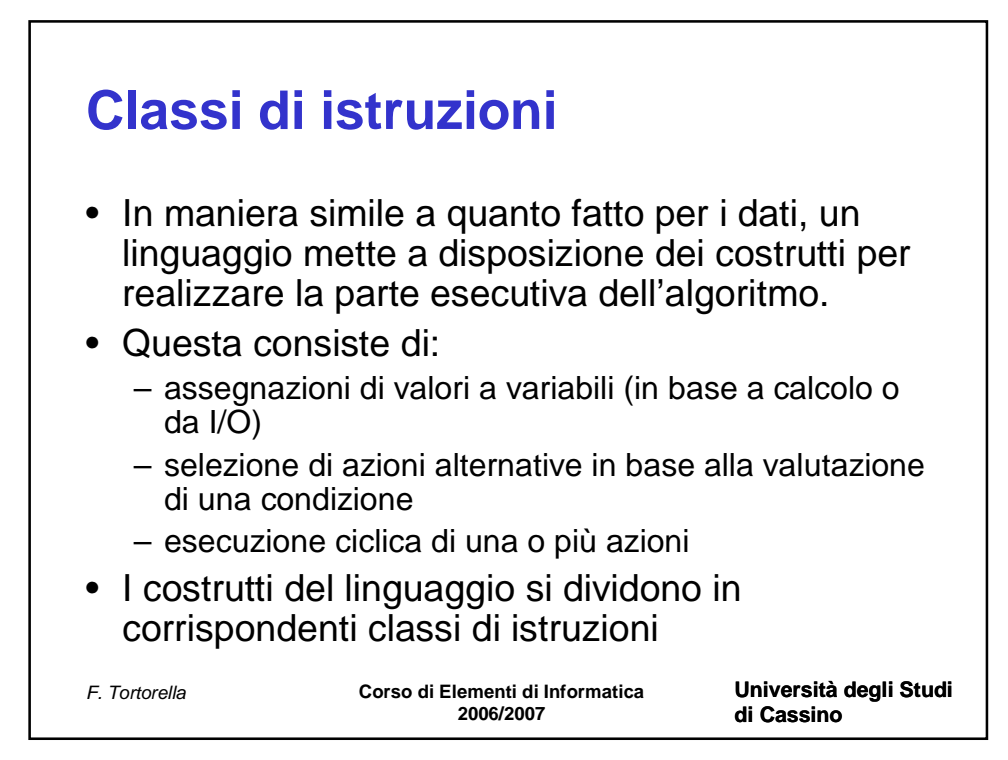

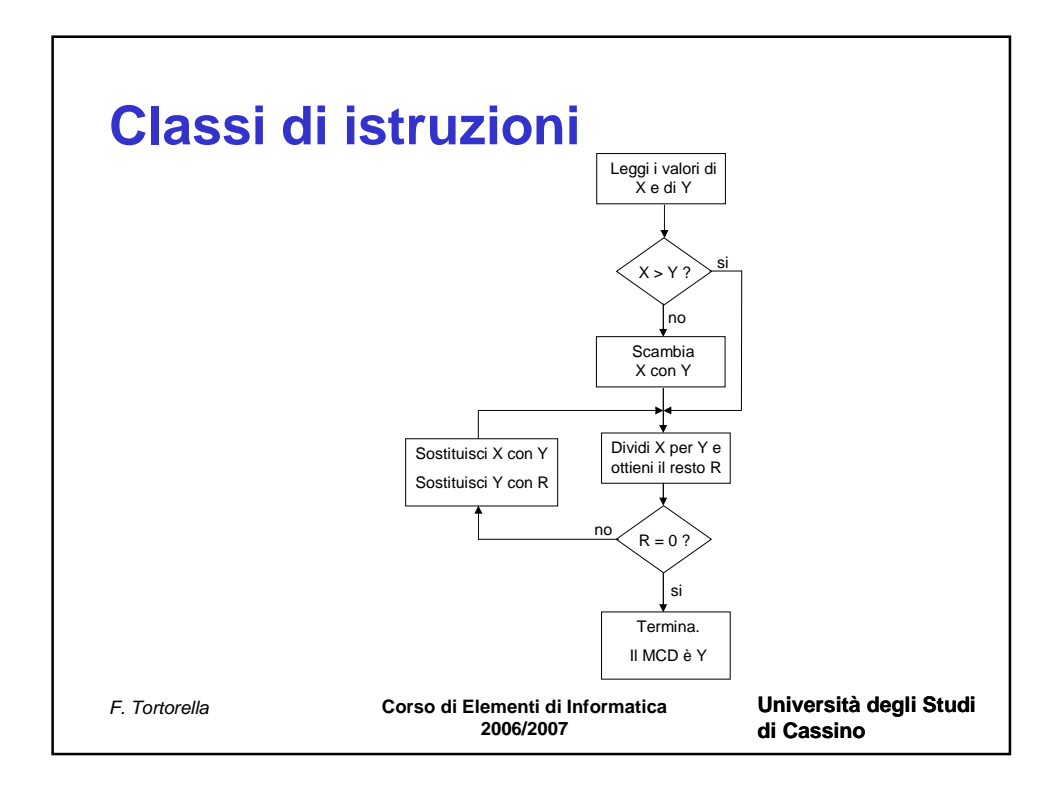

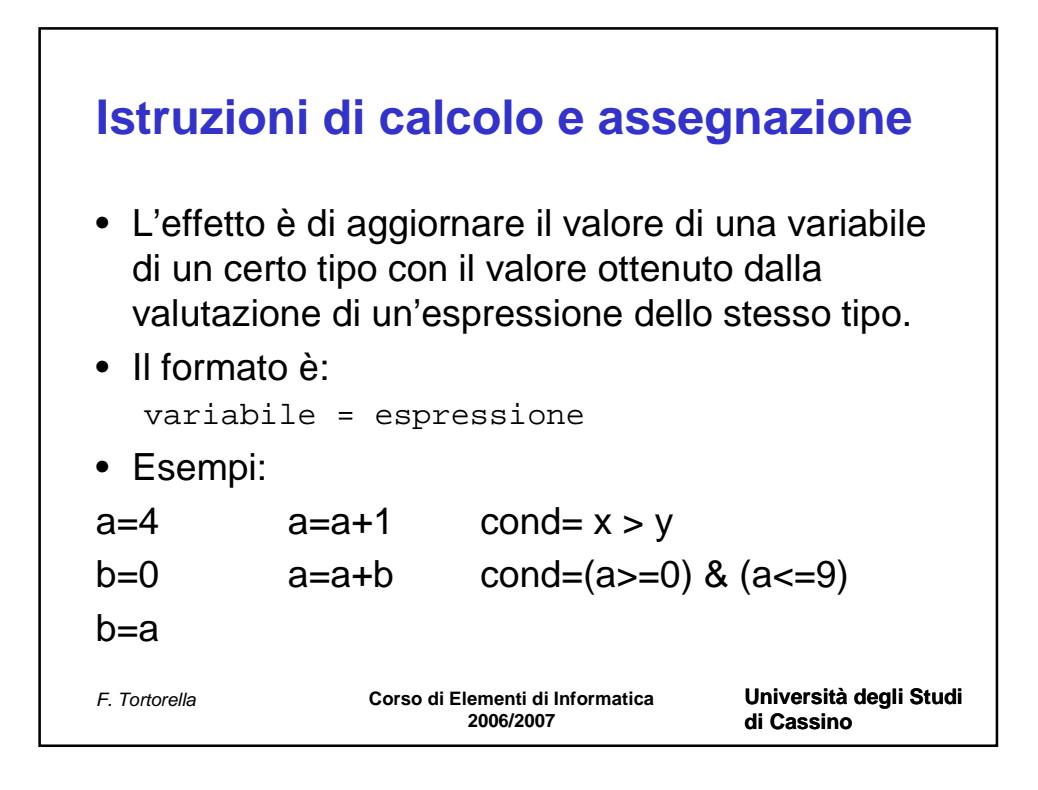

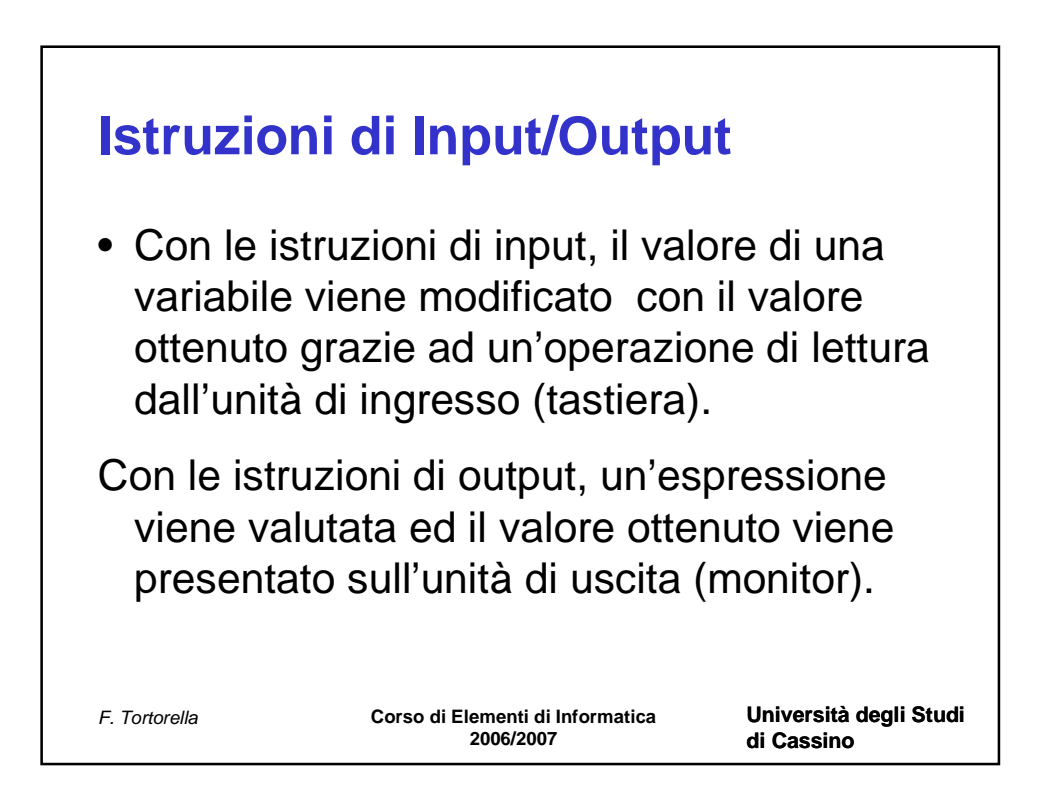

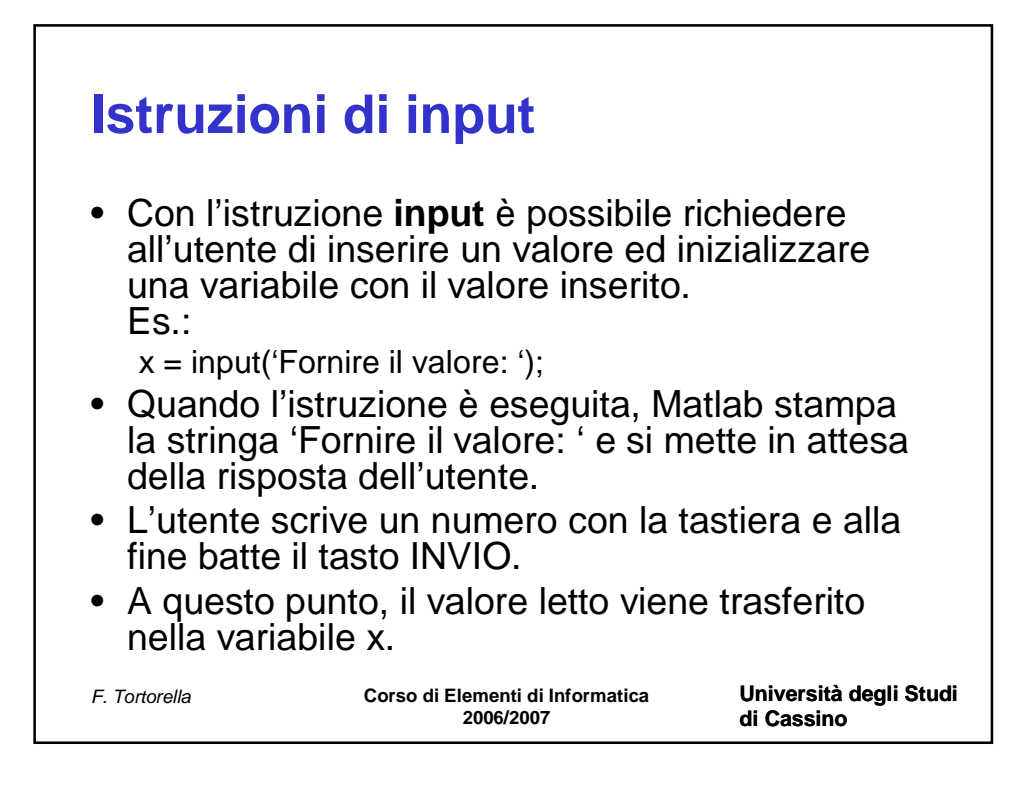

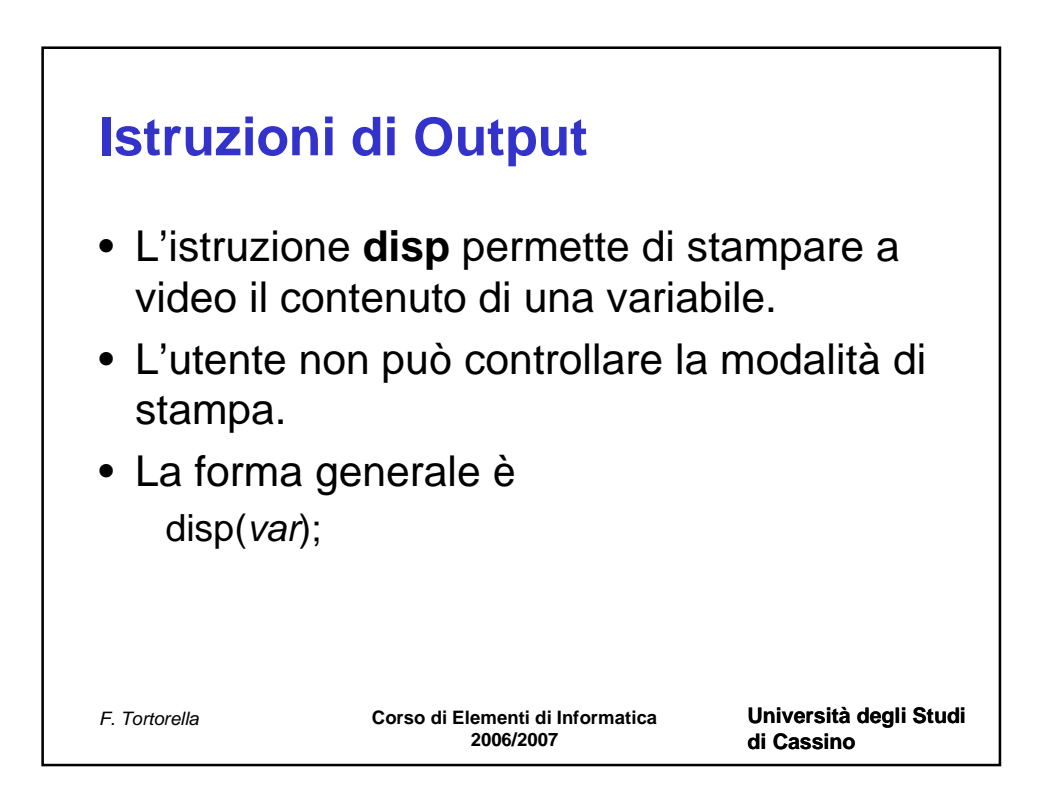

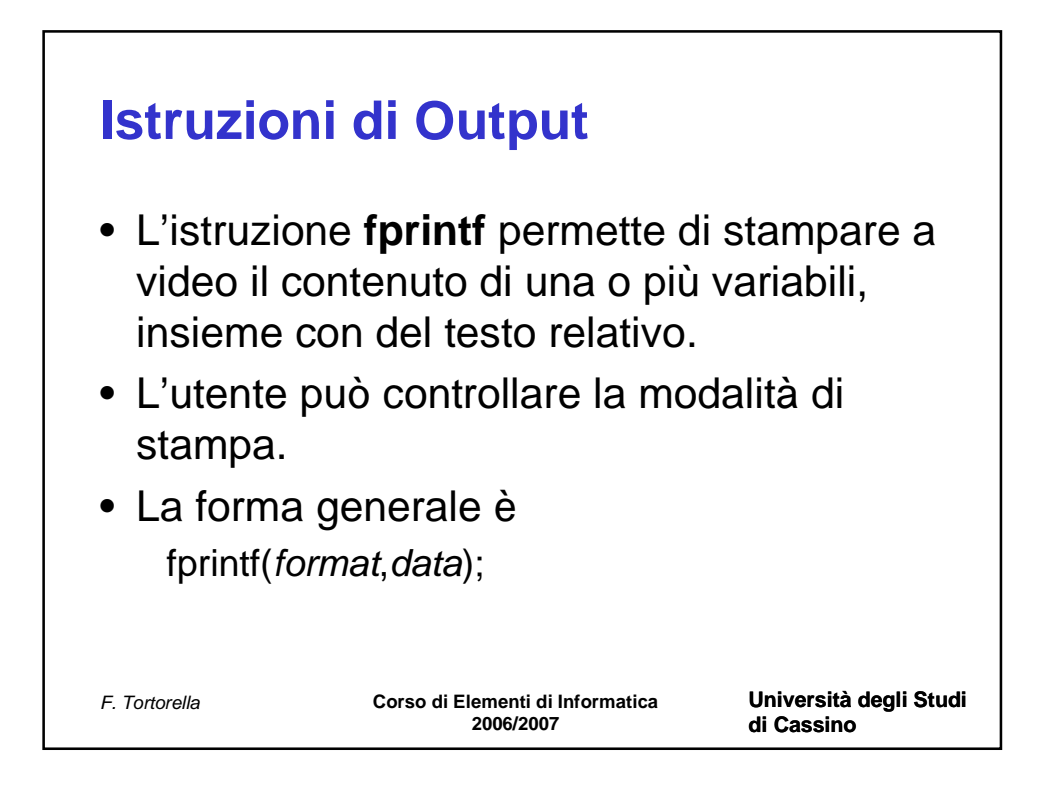

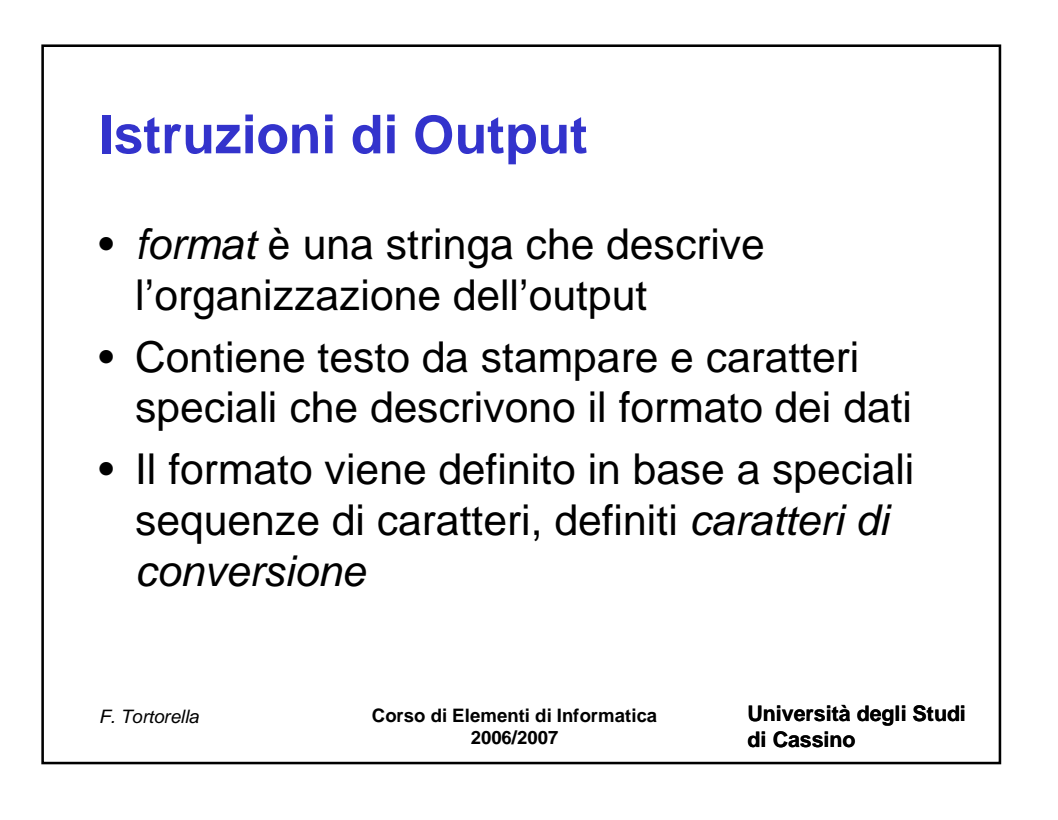

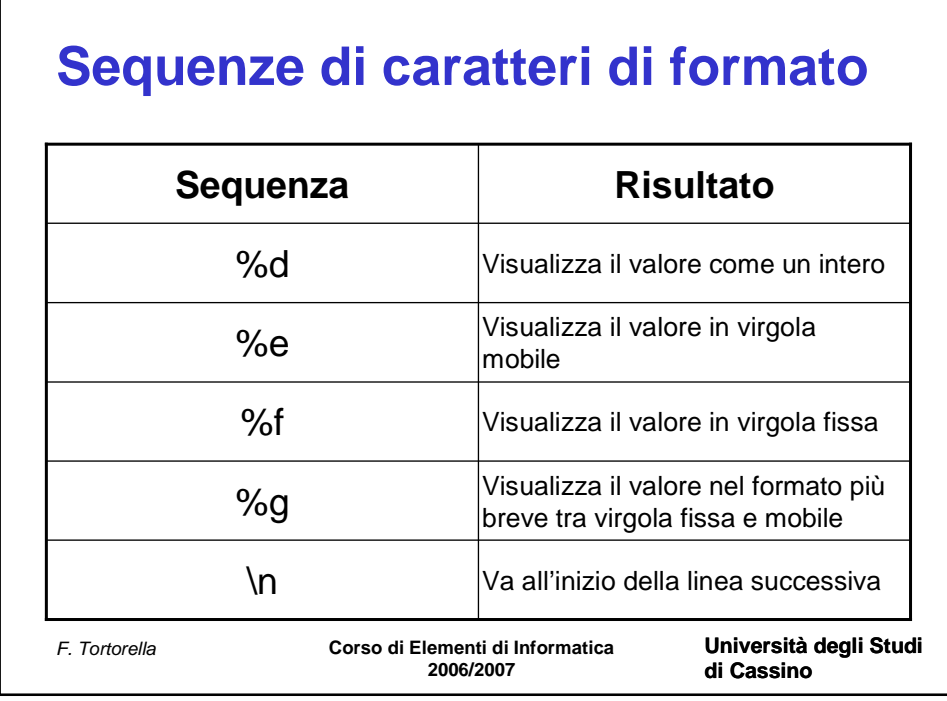

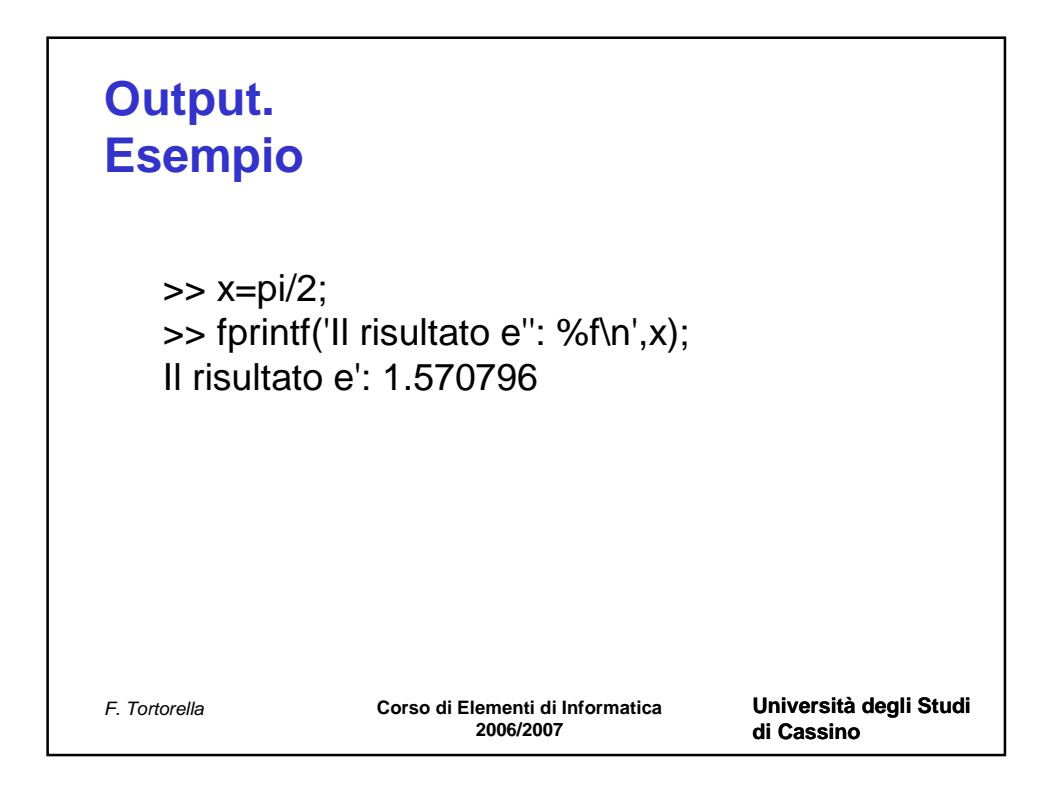

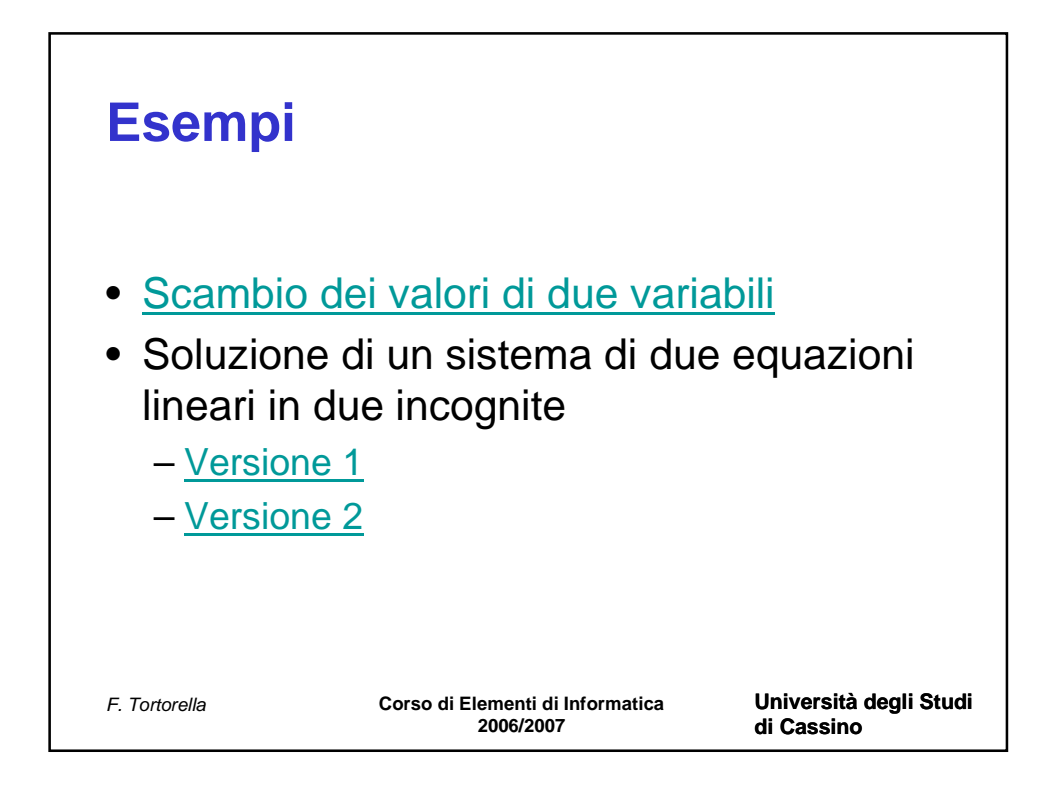

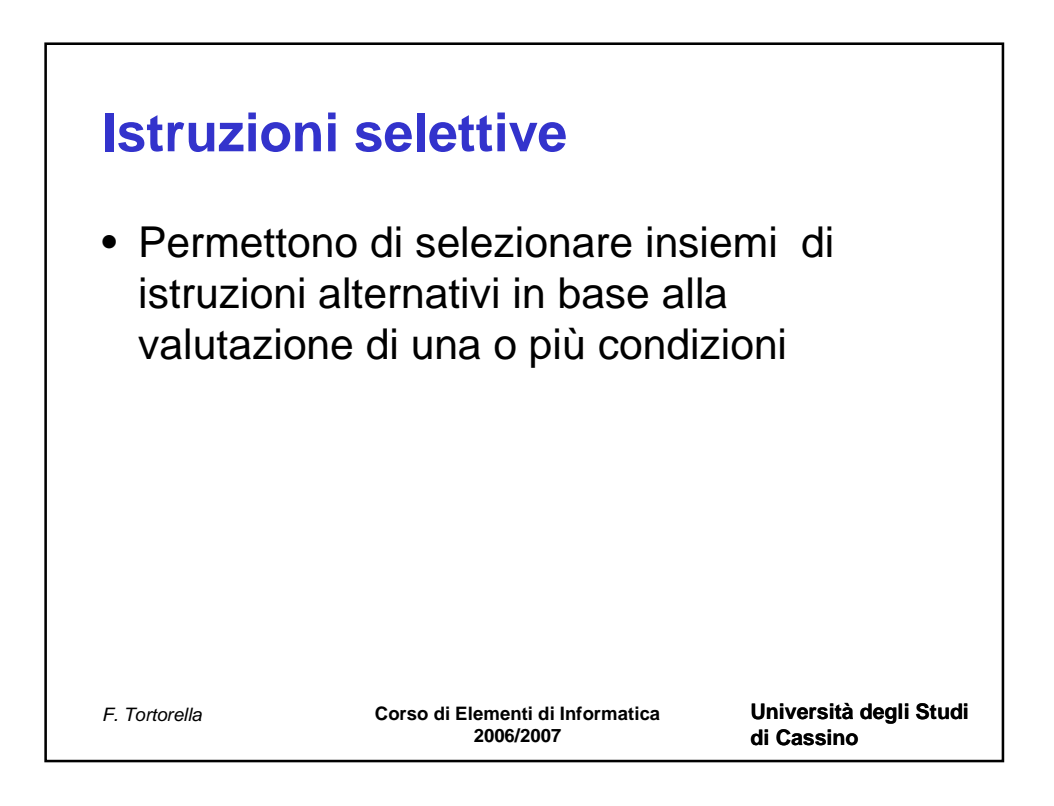

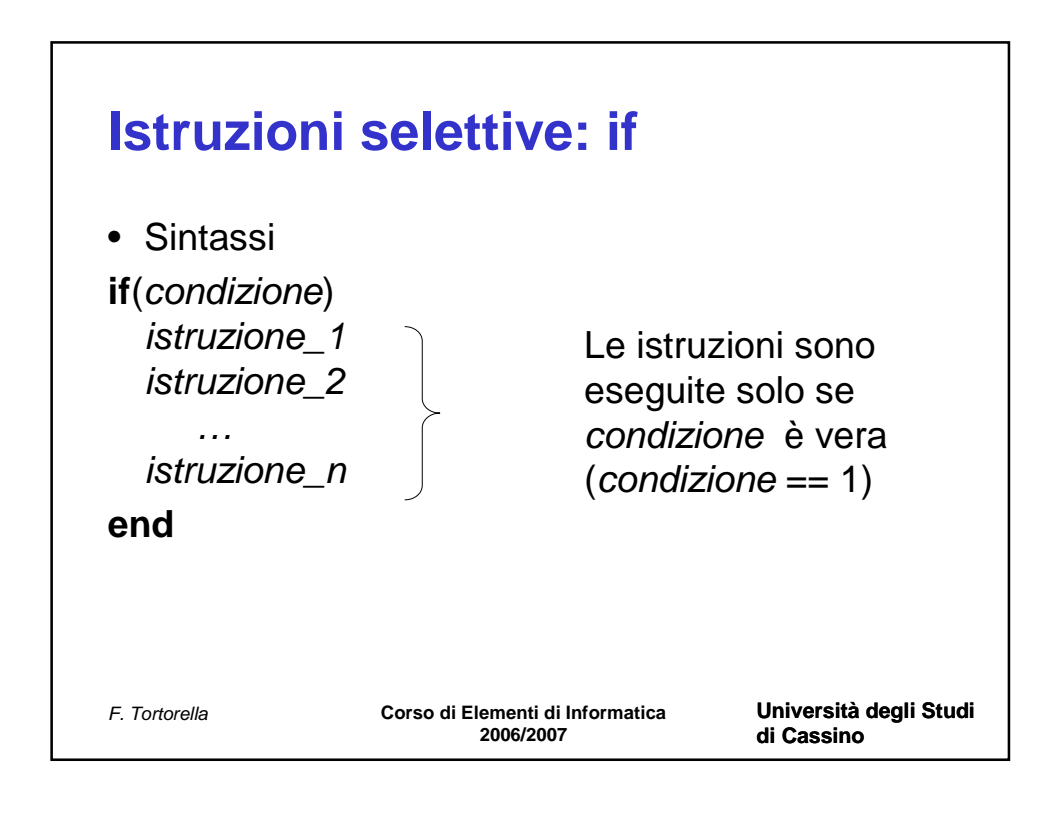

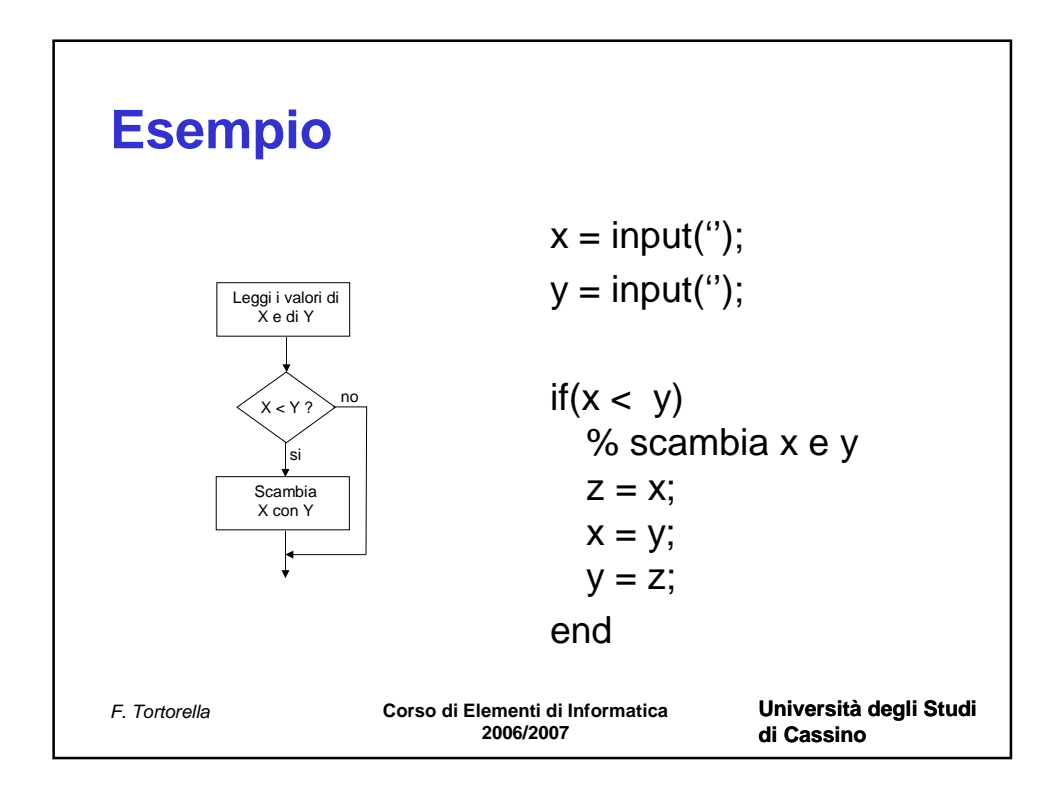

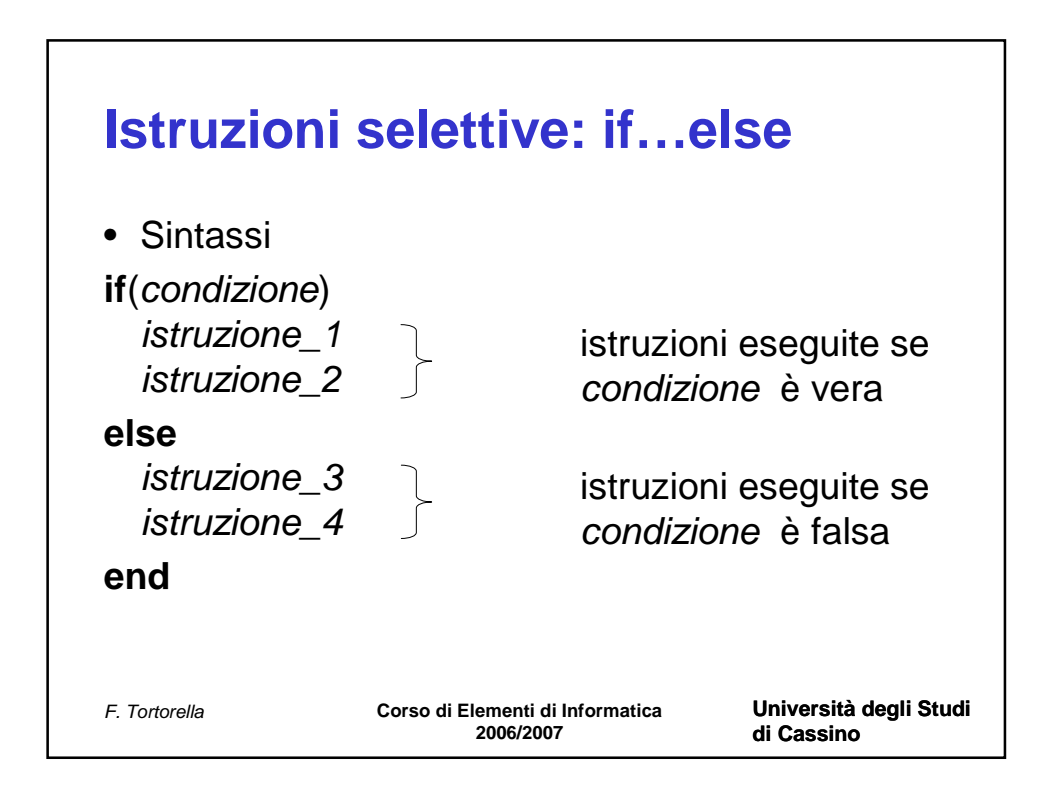

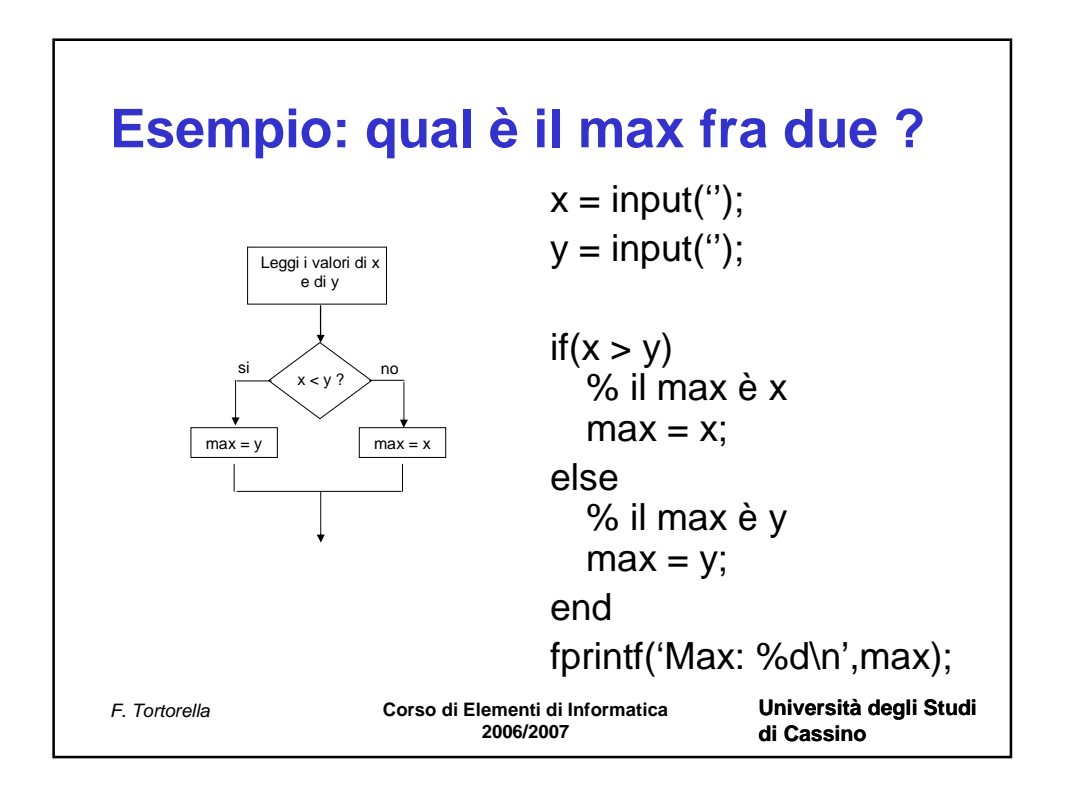

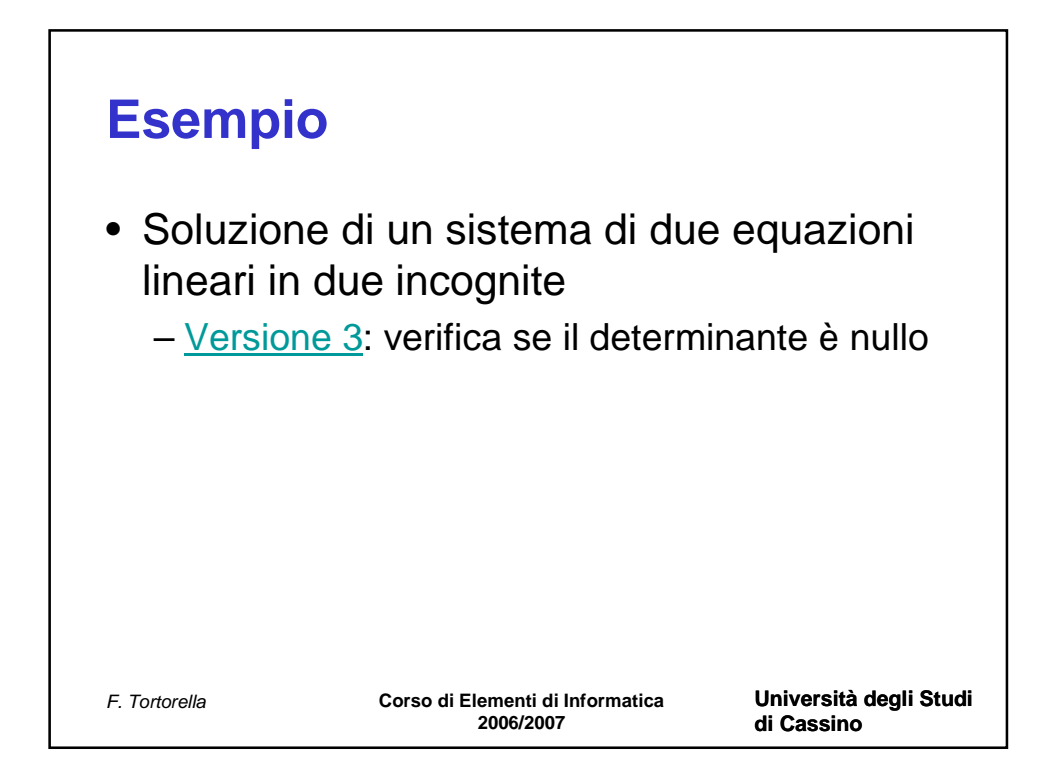

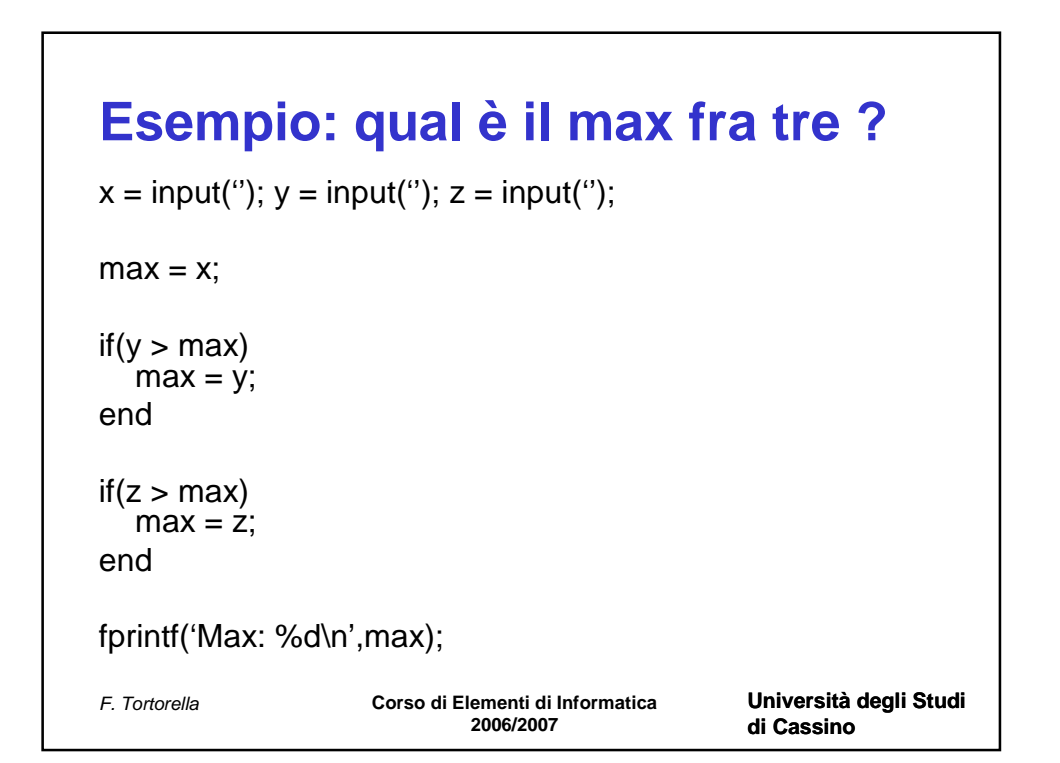

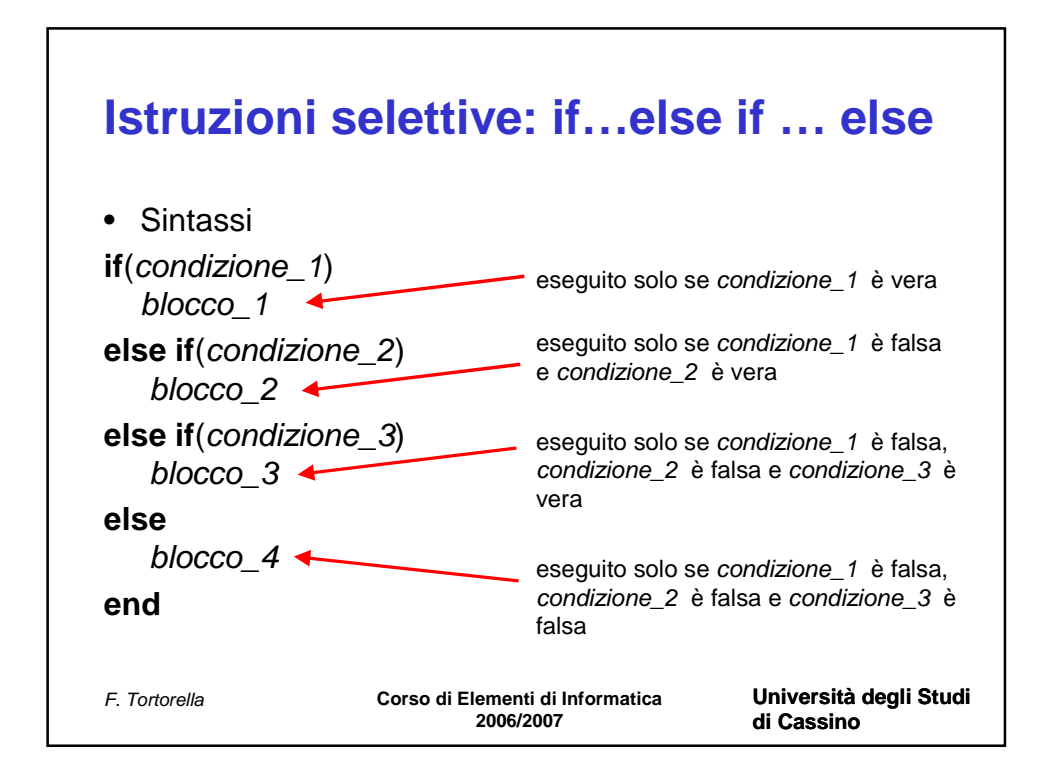

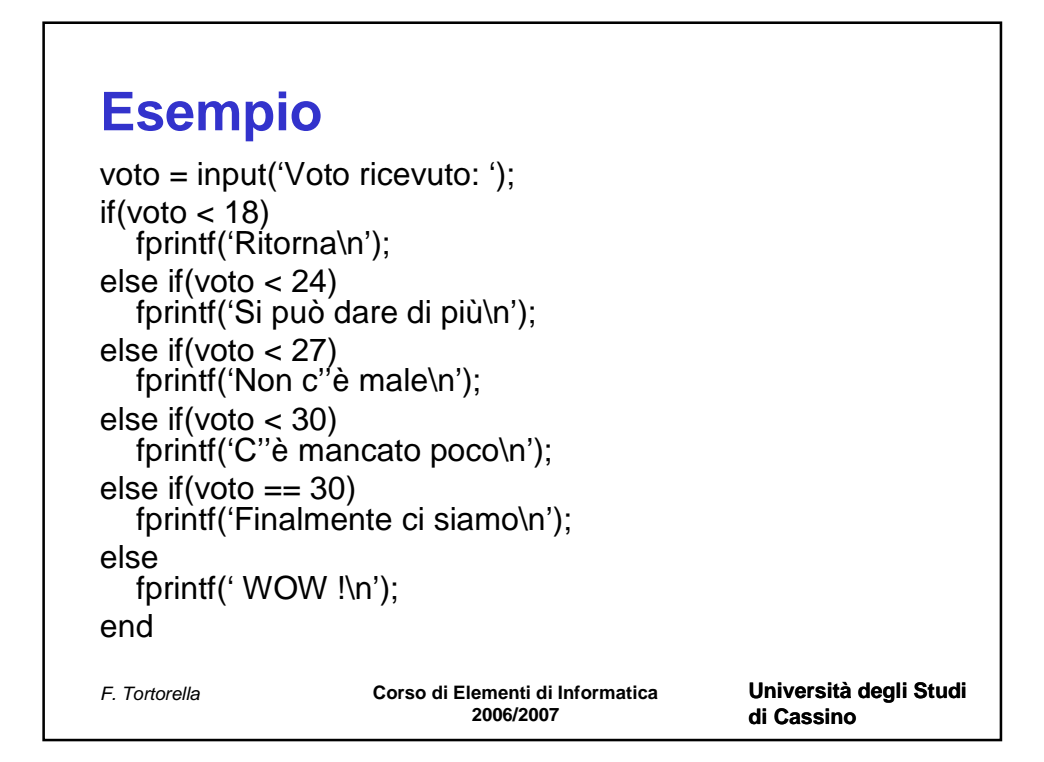

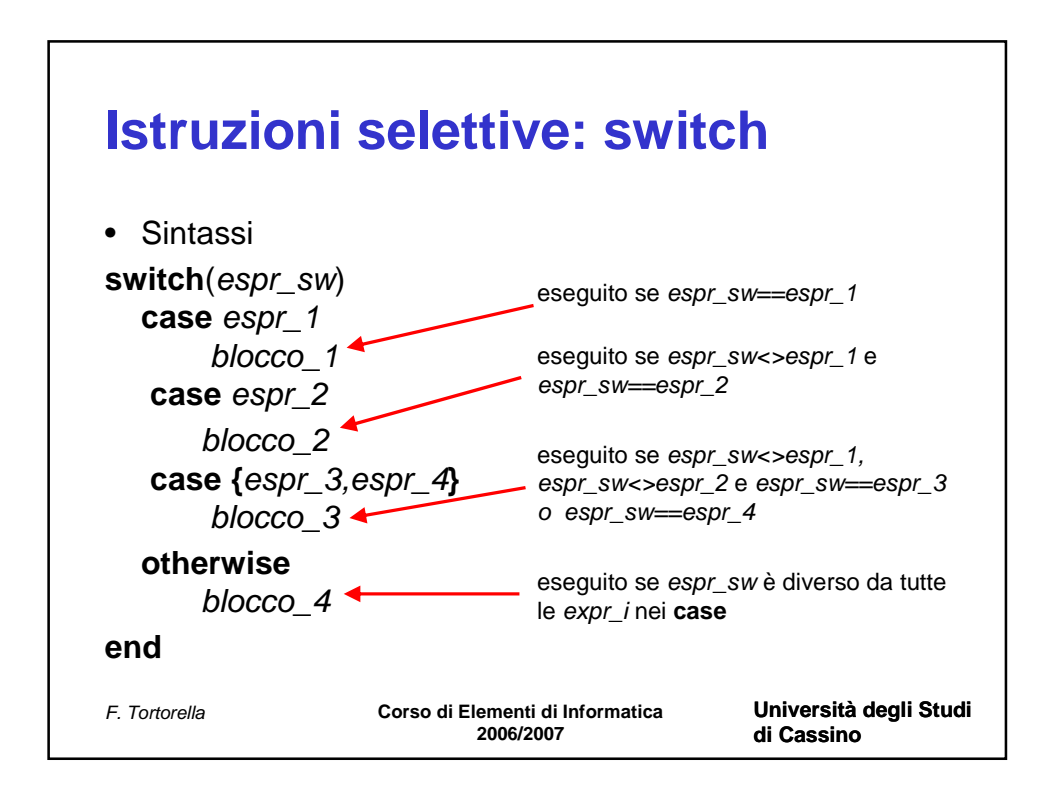

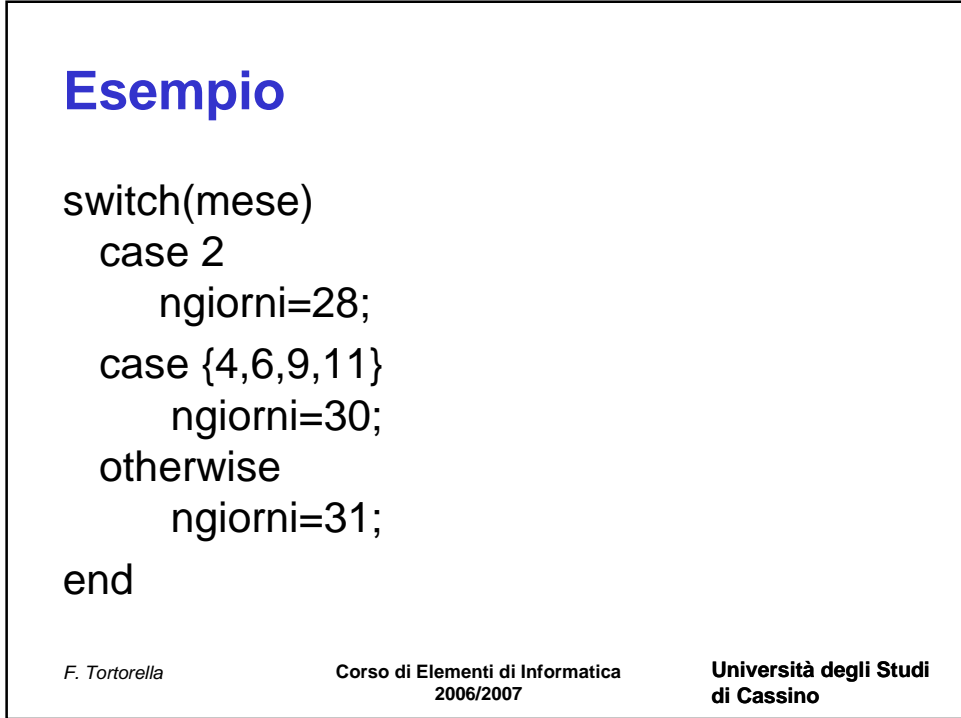

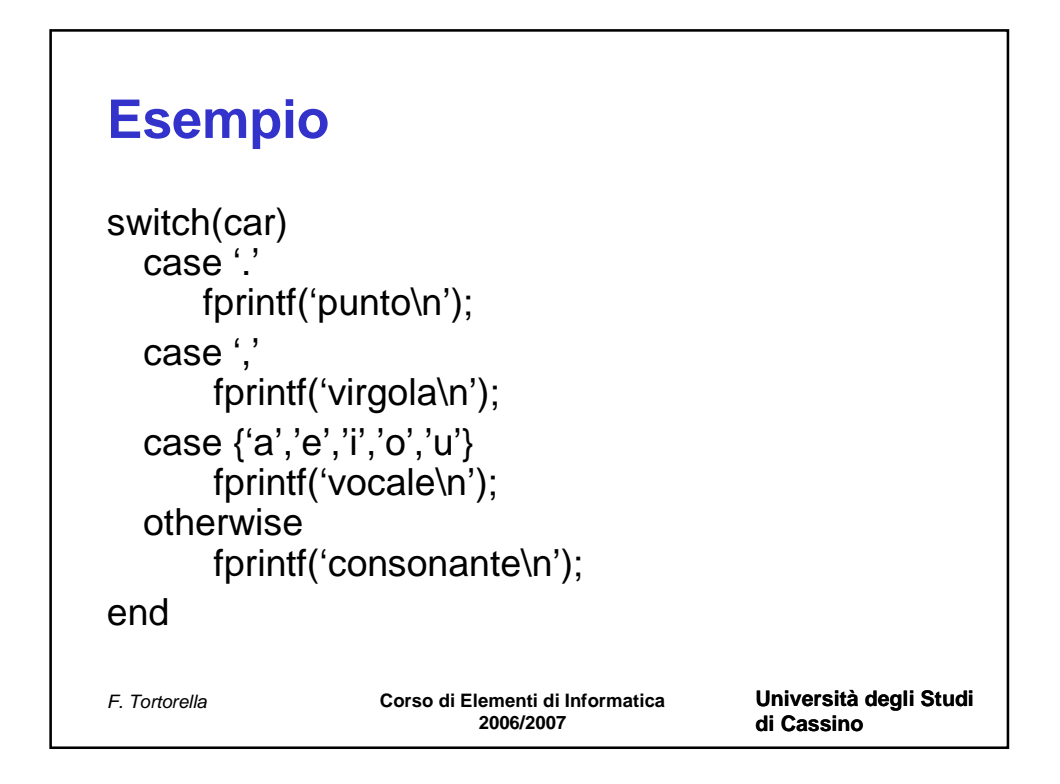

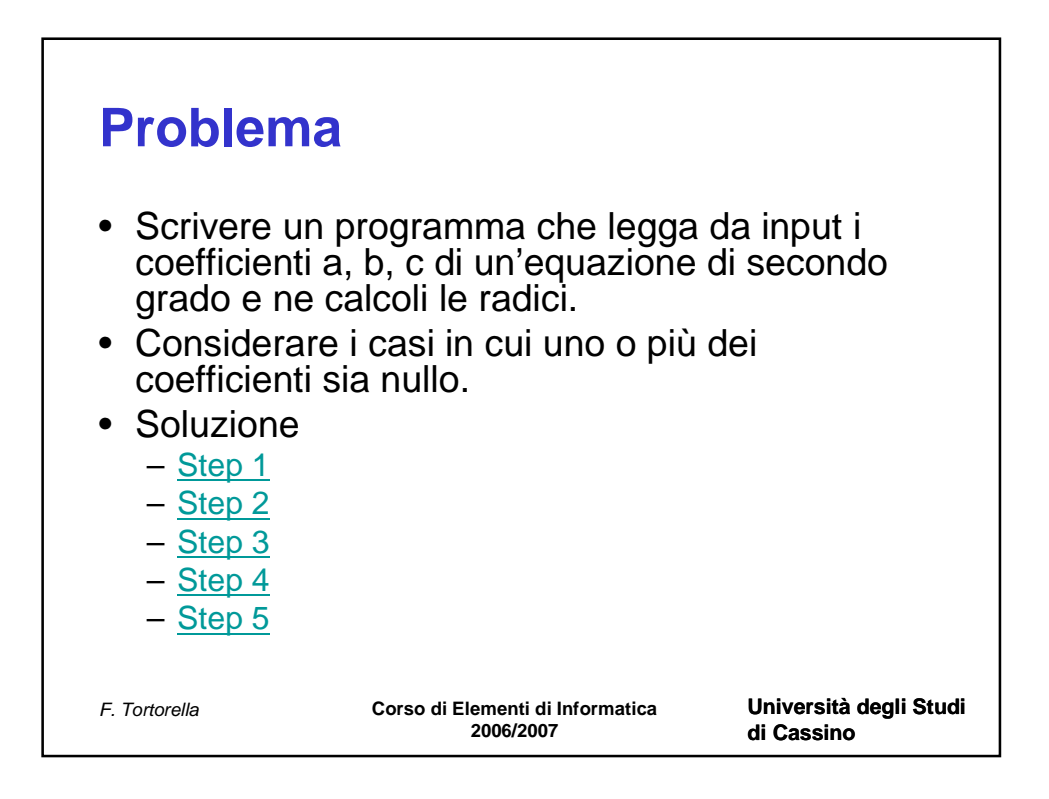

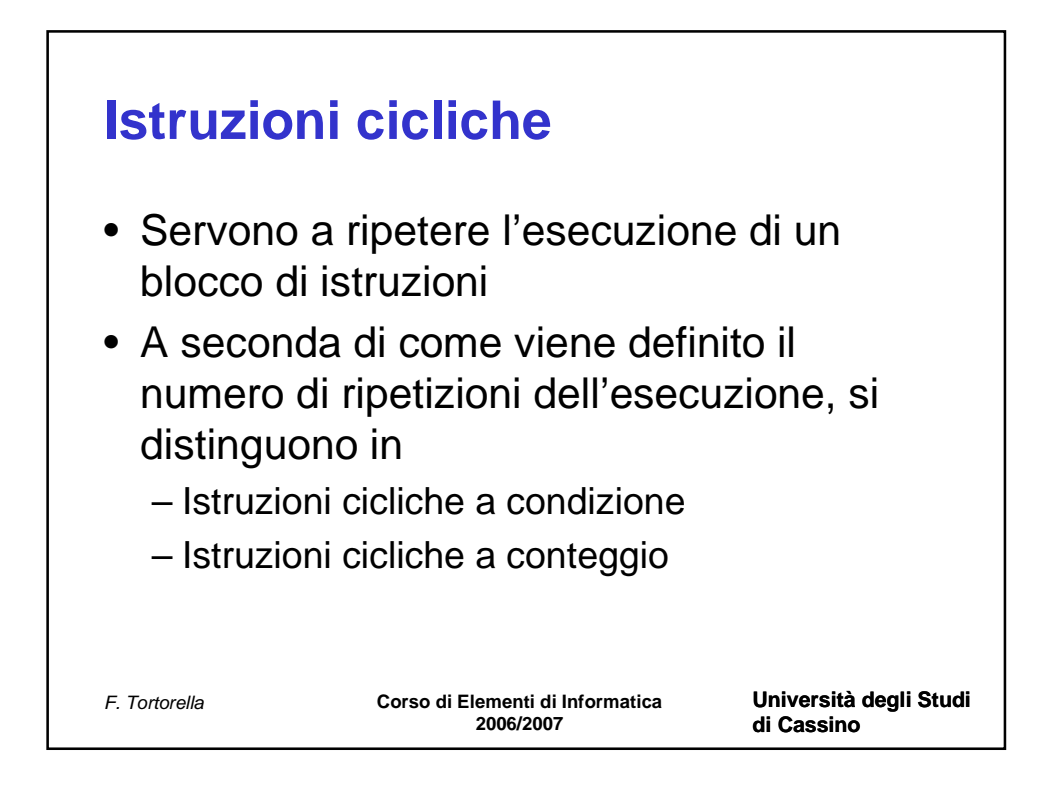

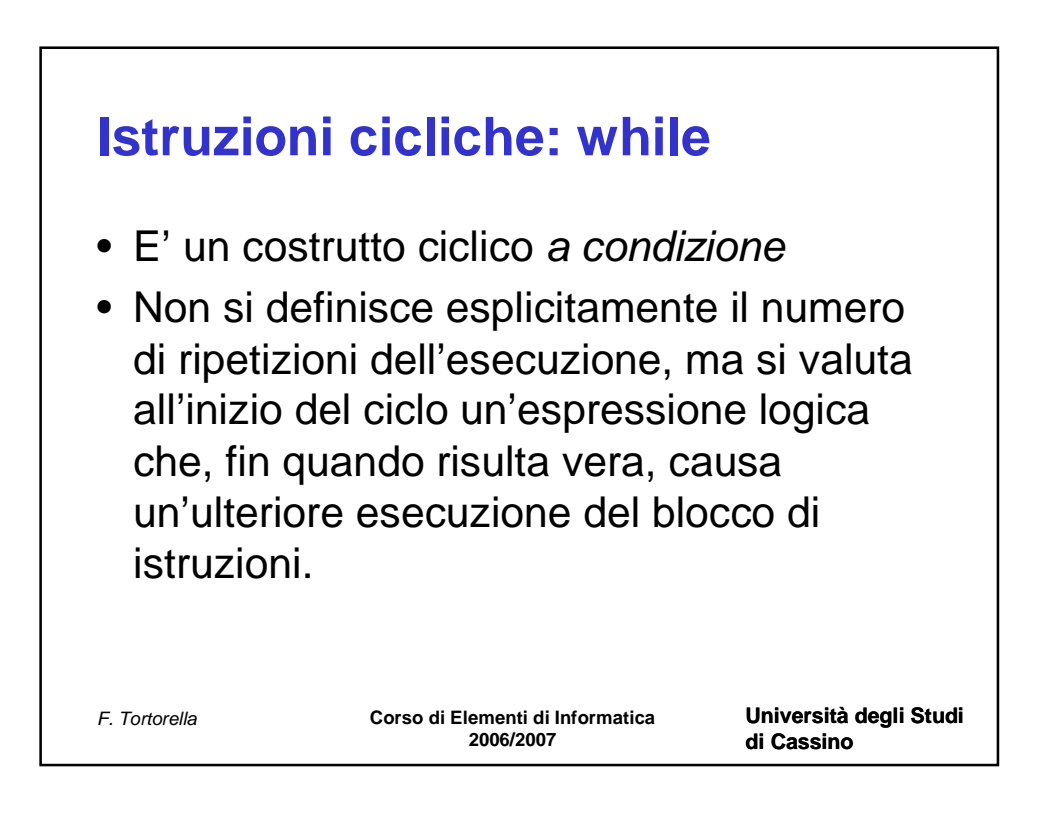

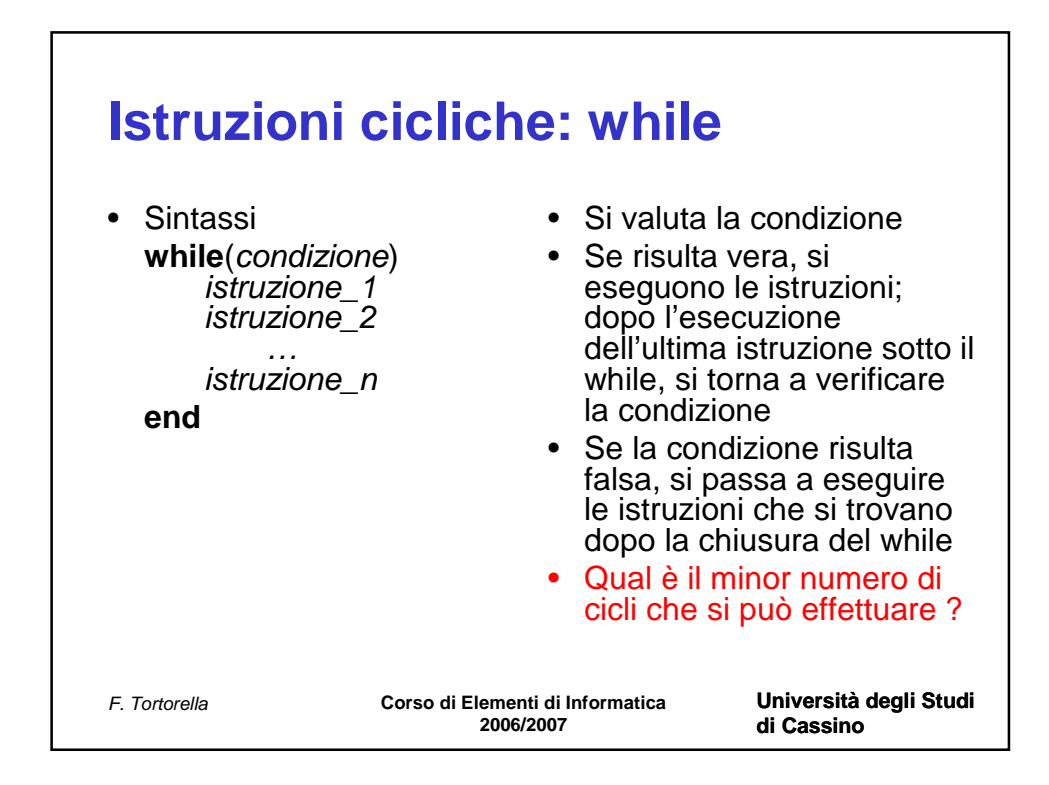

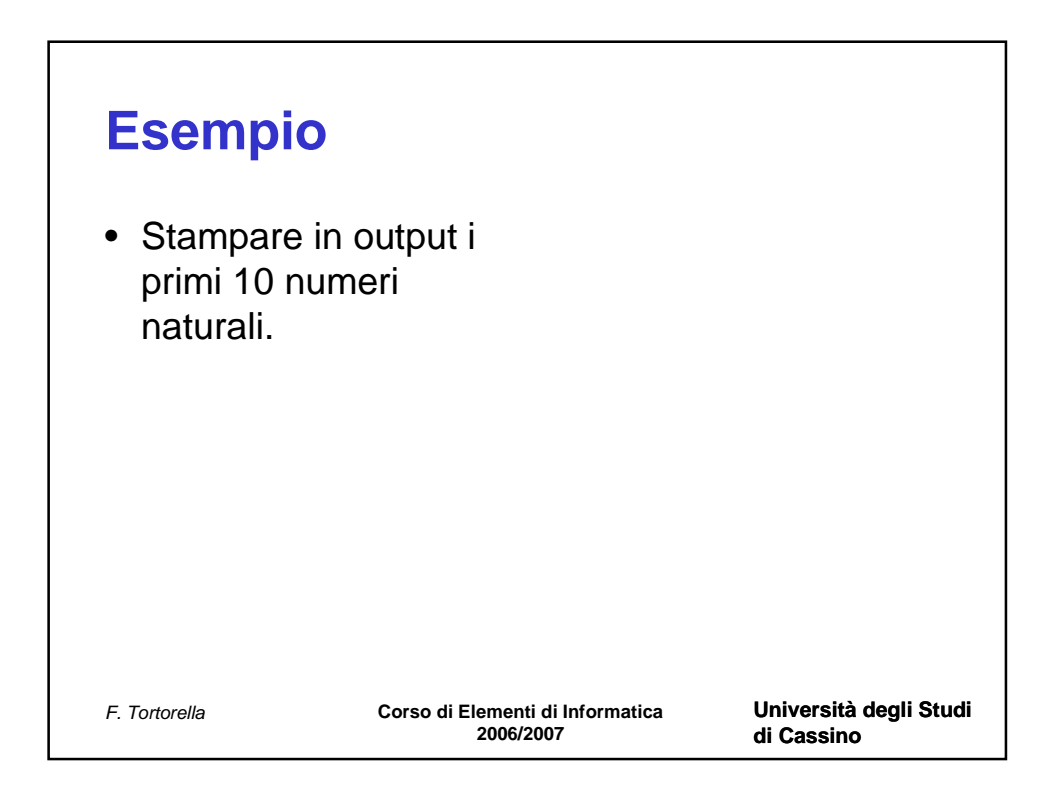

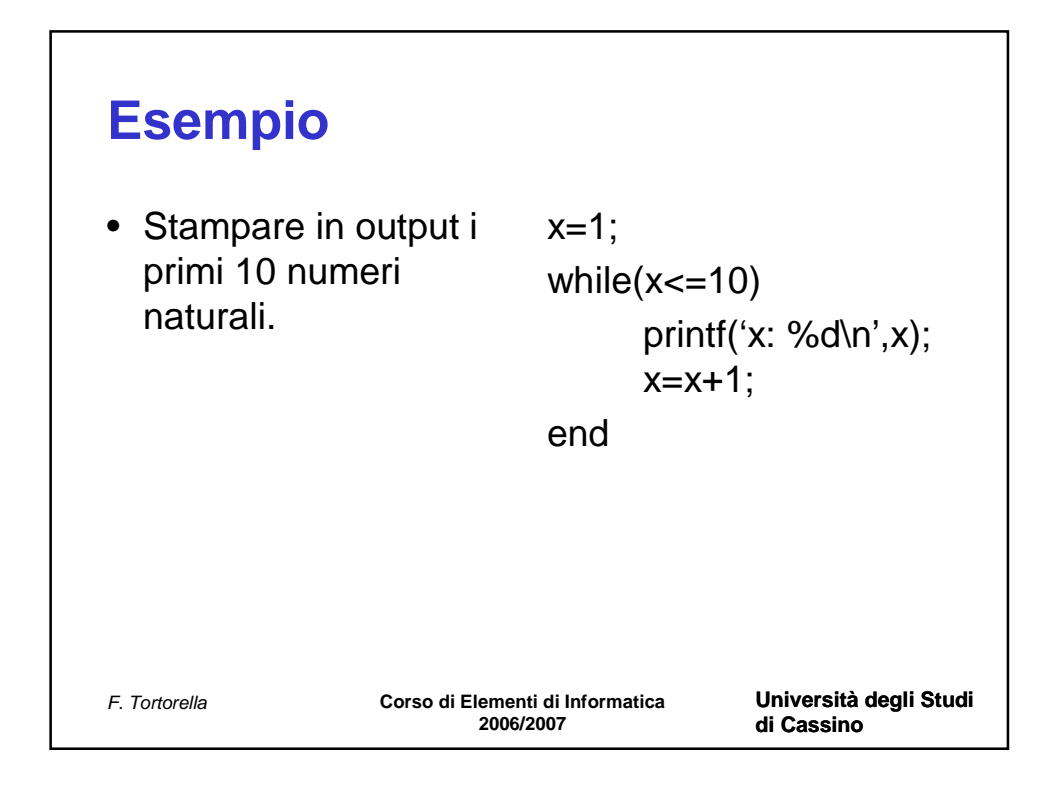

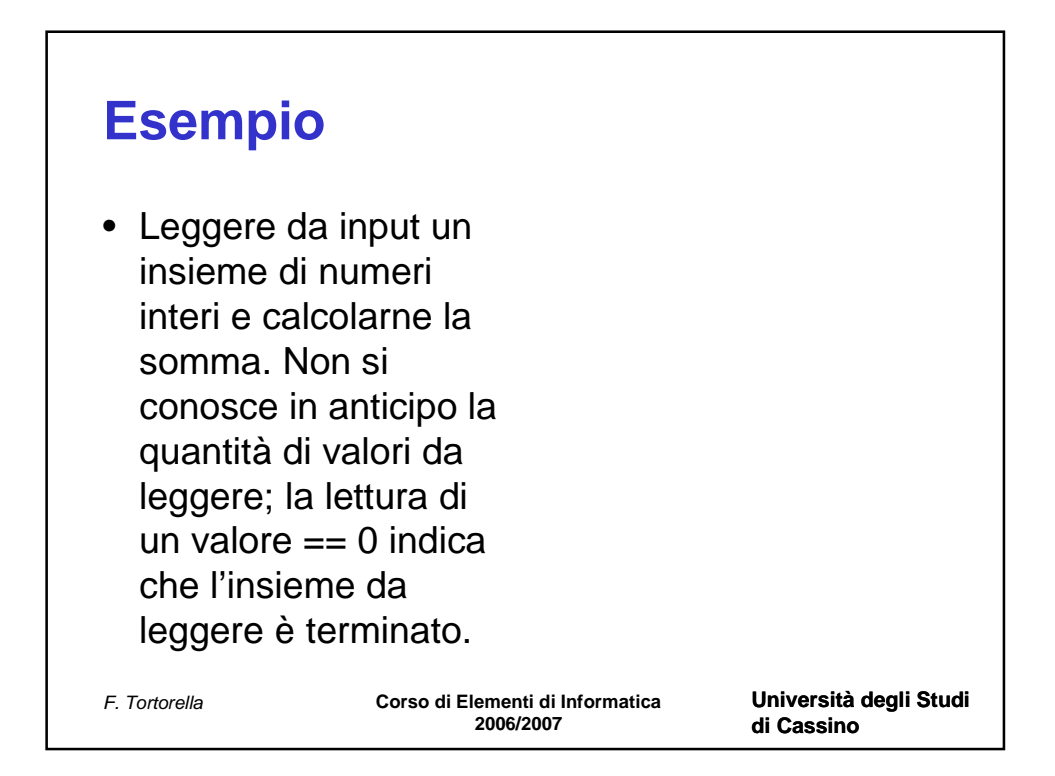

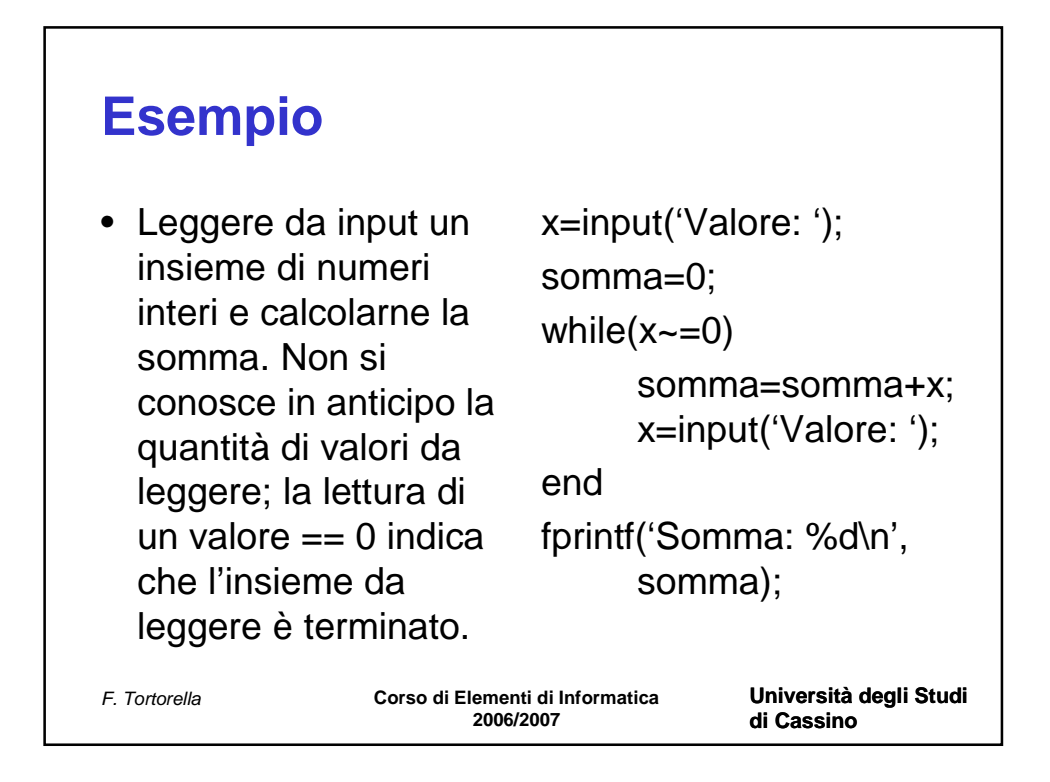

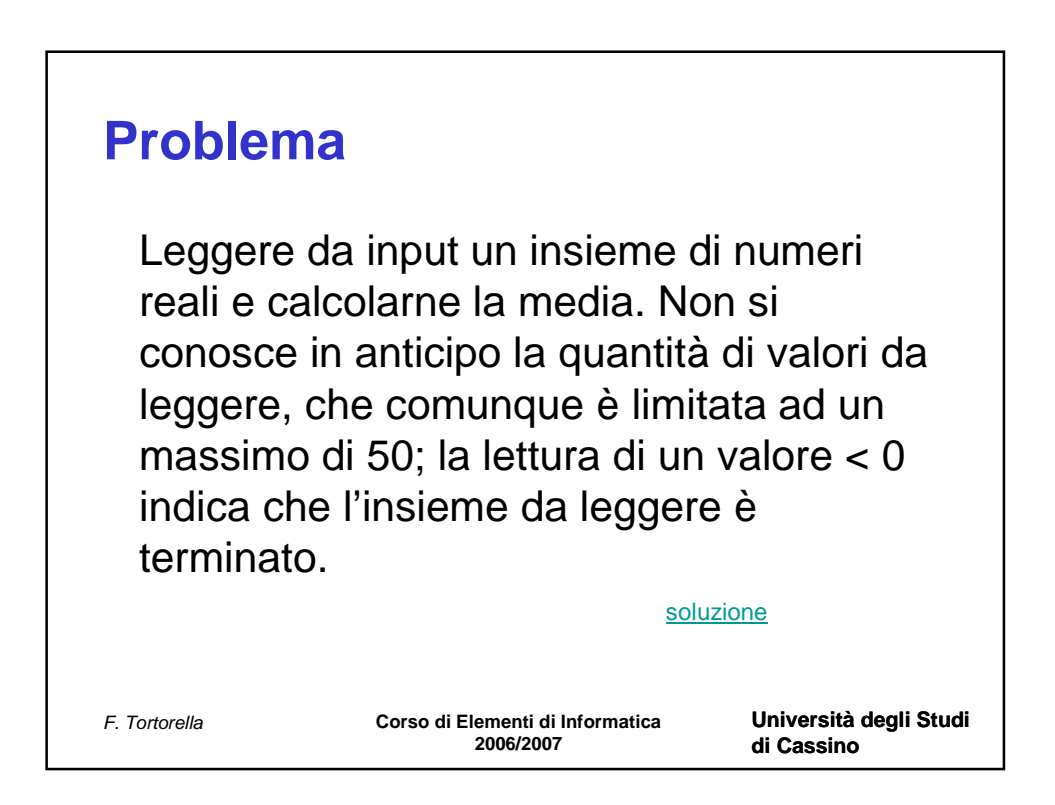

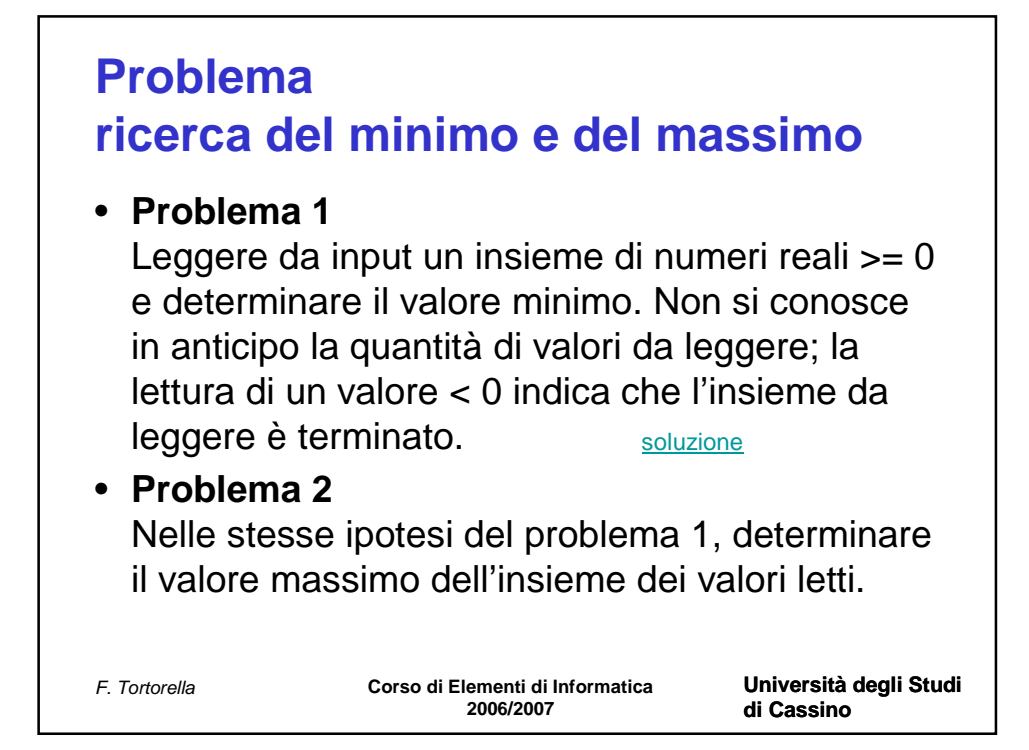

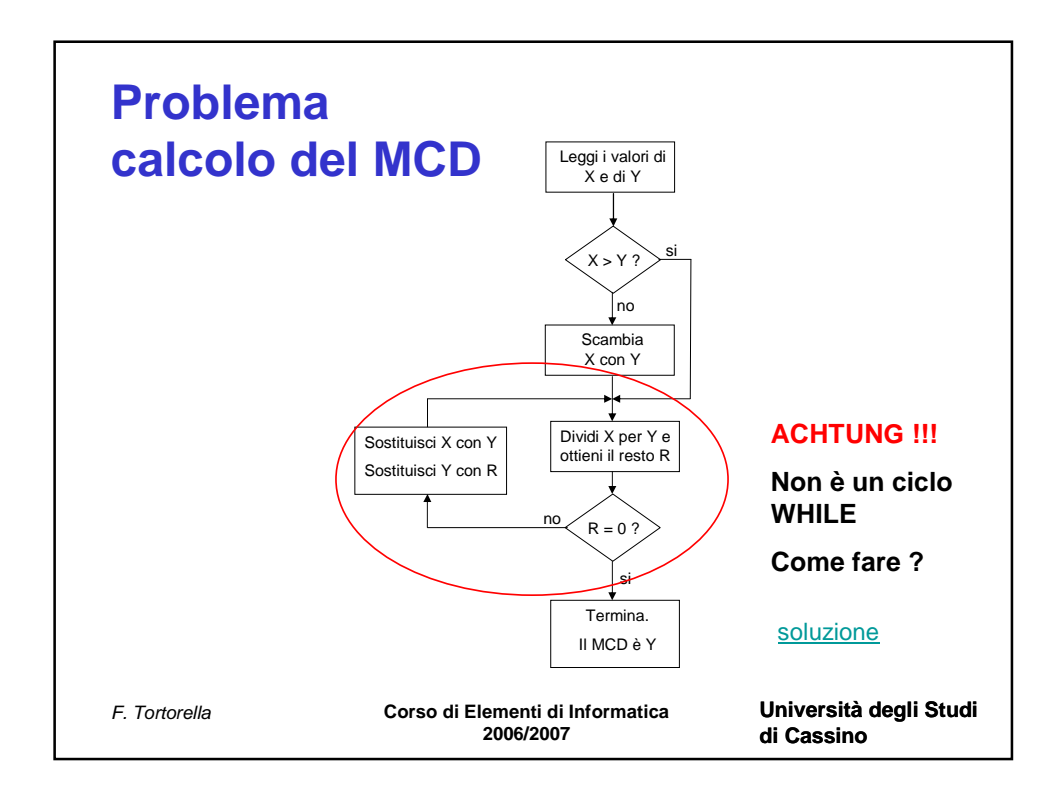

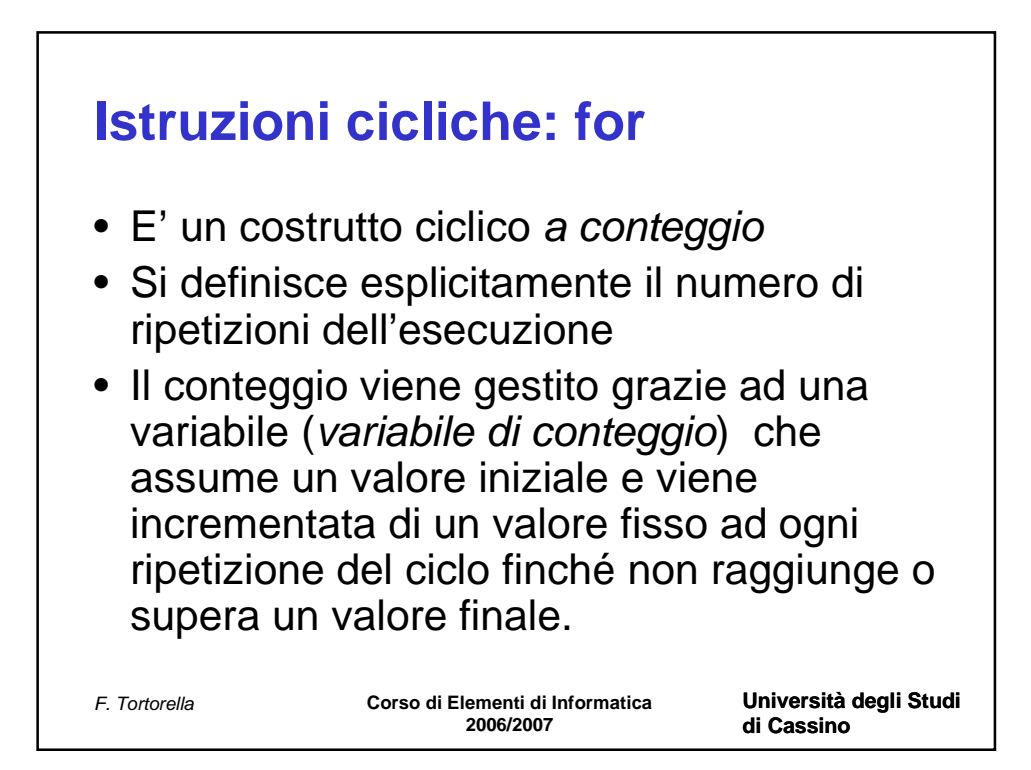

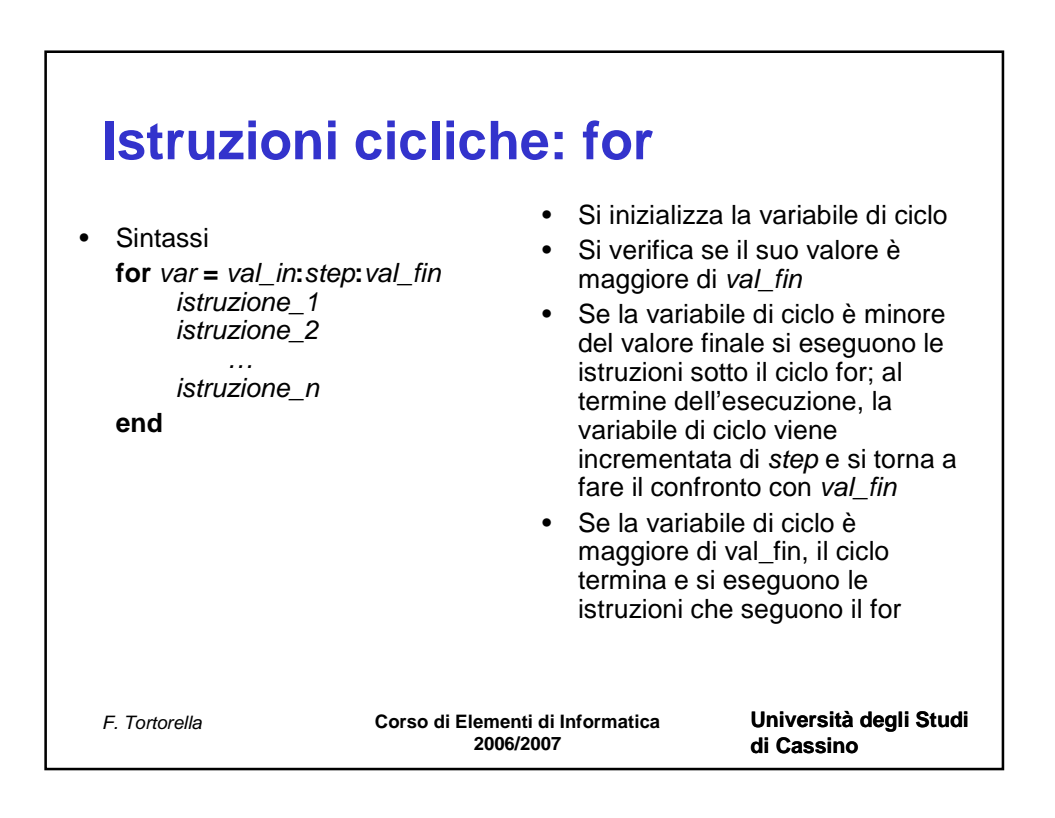

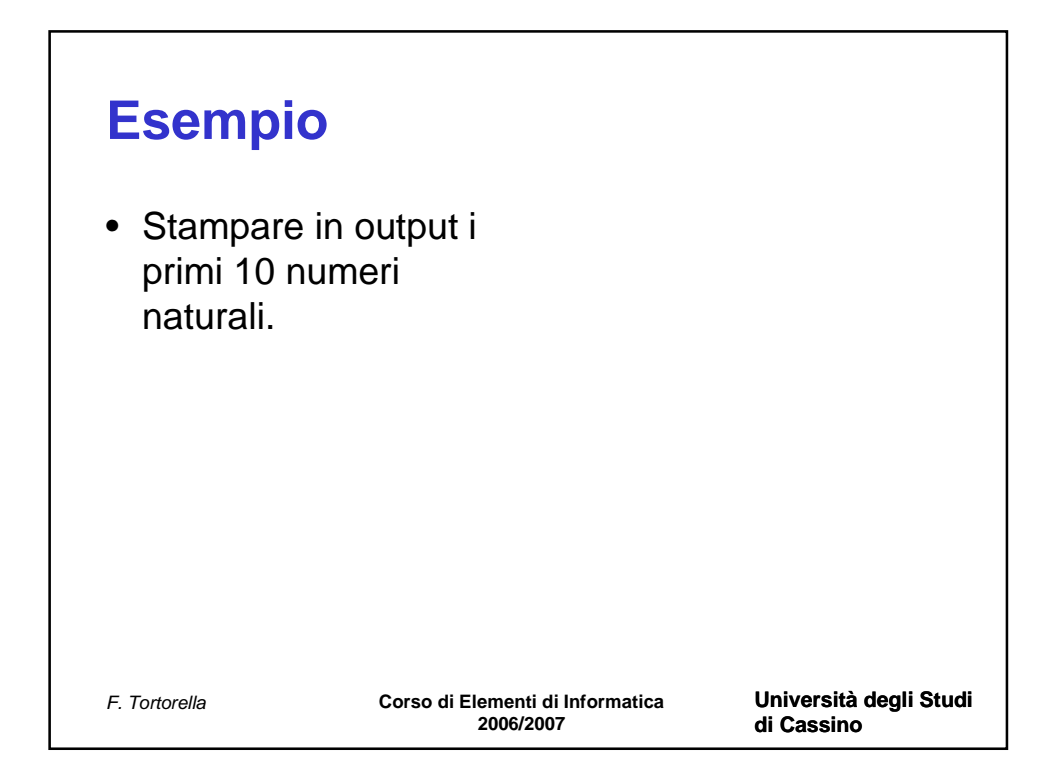

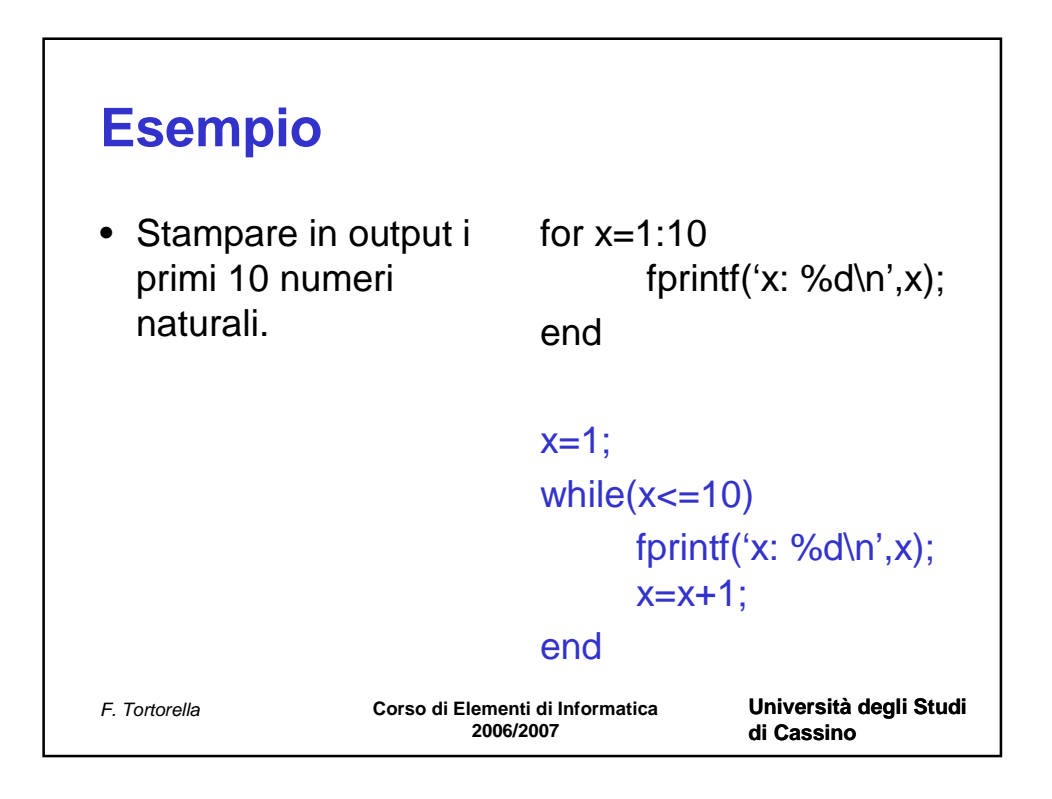

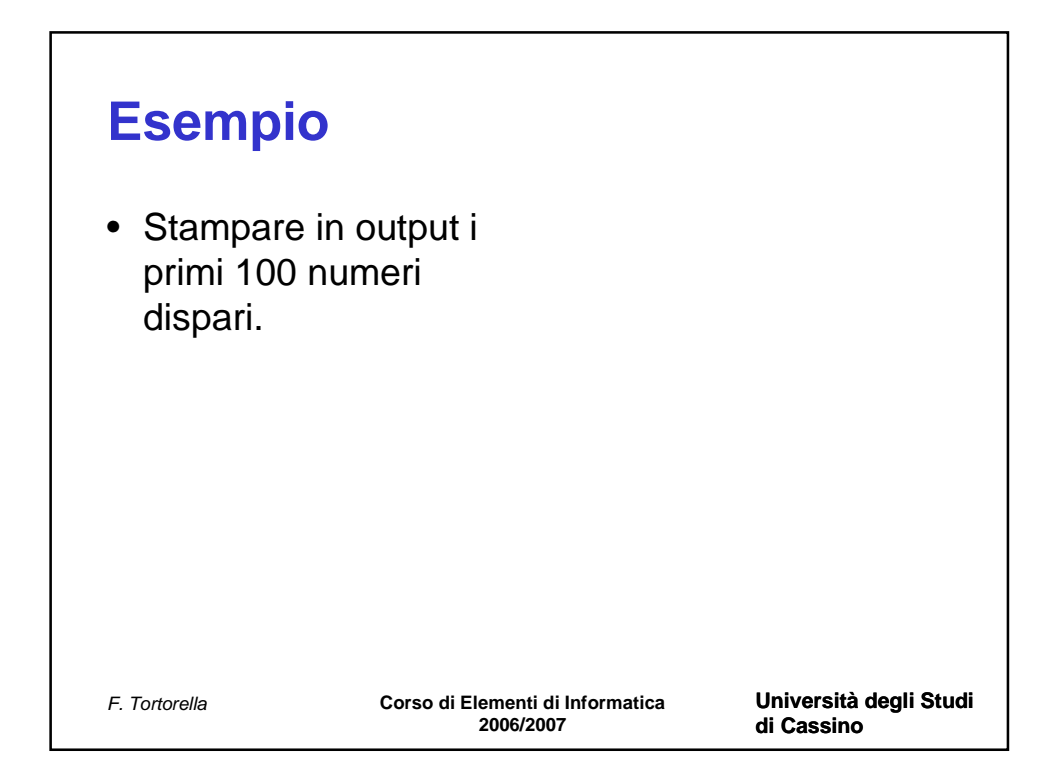

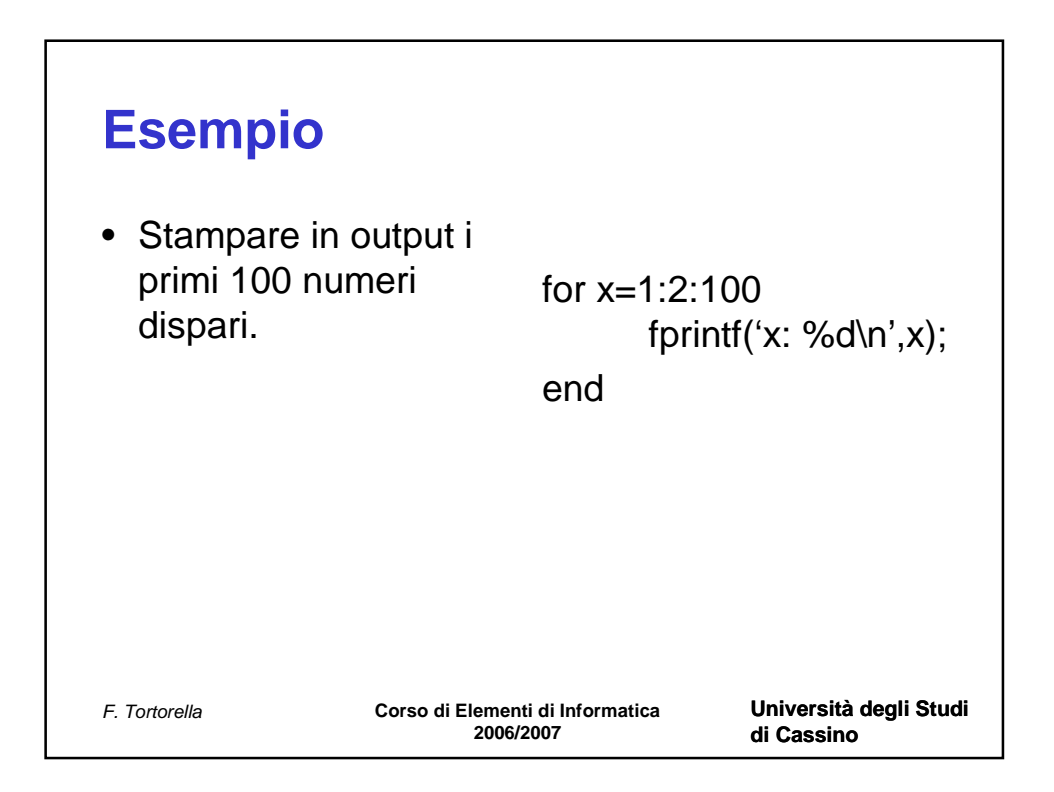

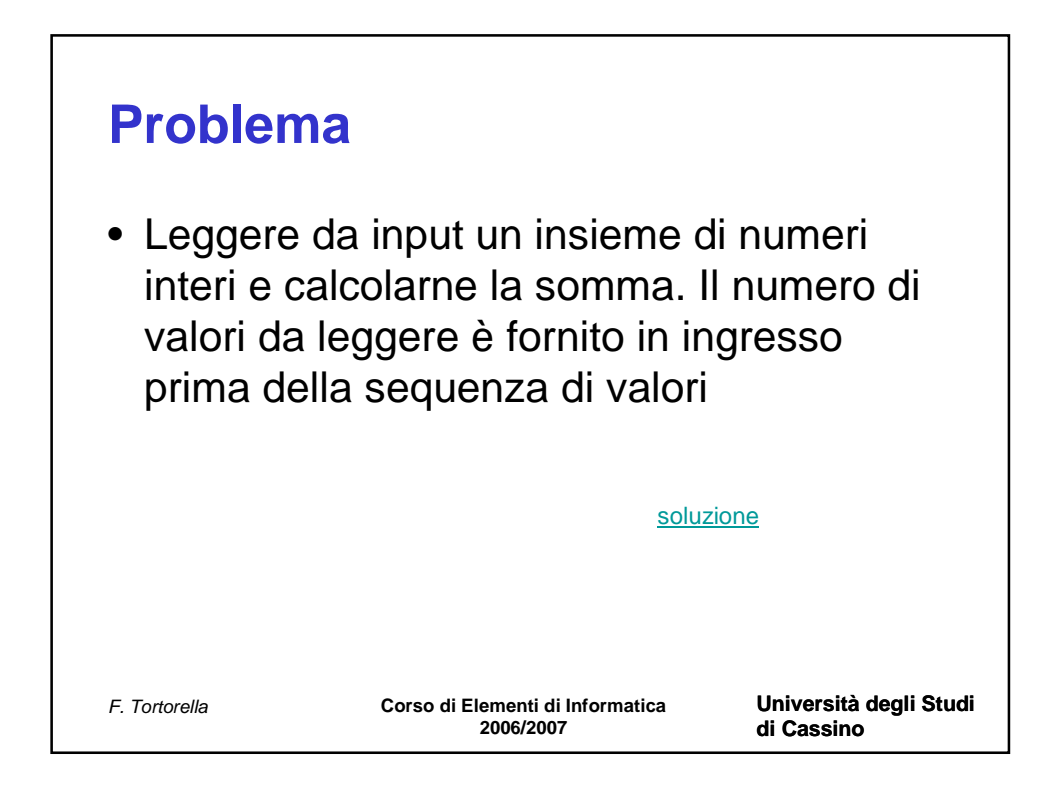

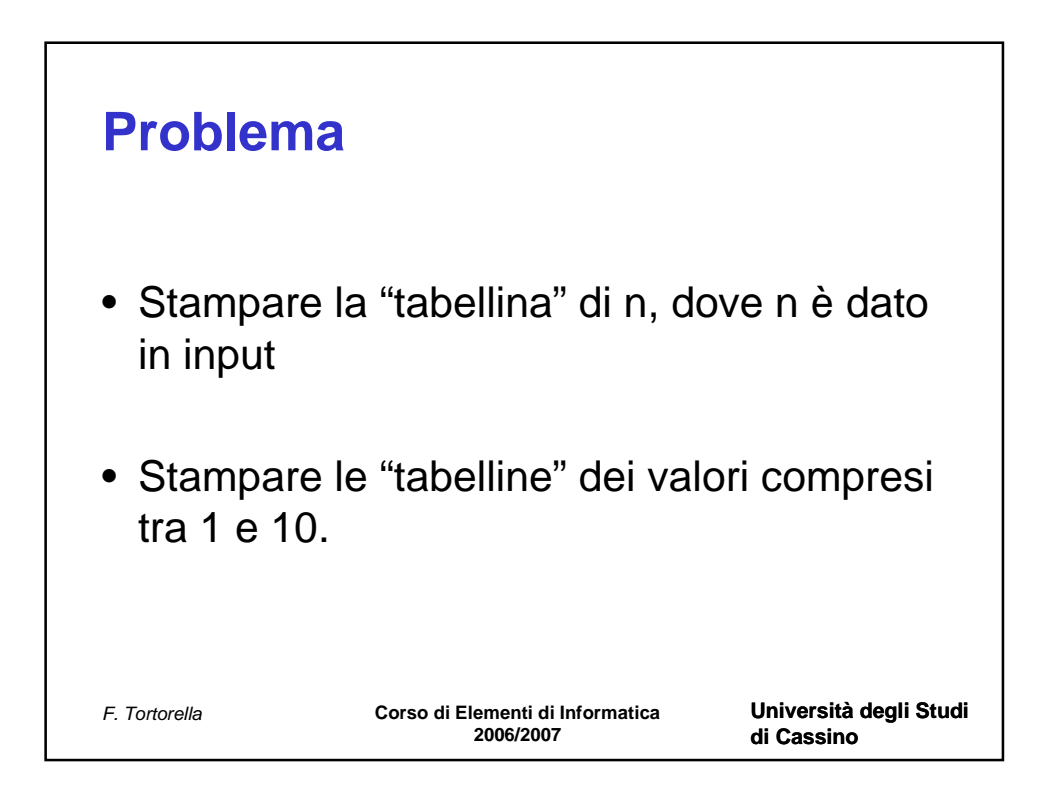

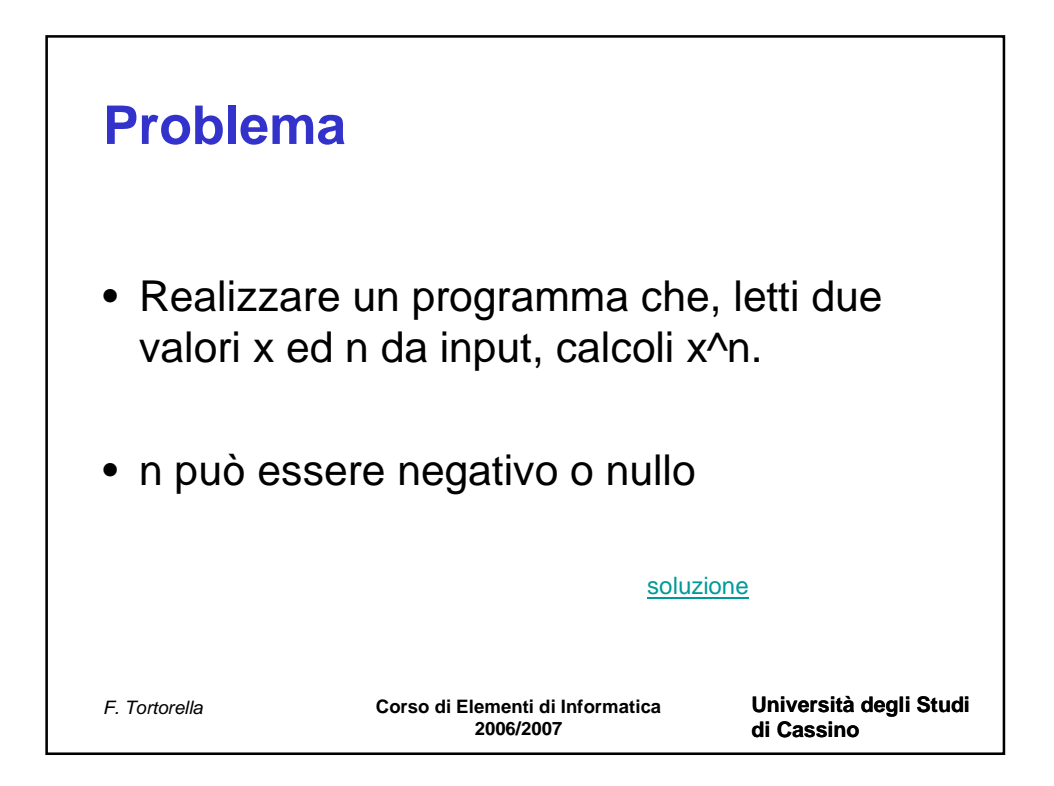

% Lo scopo di questo programma è di mostrare le istruzioni % di calcolo e assegnazione e le istruzioni di I/O

% variabili usate nel programma x=0; y=0; z=0;

% fase di lettura x=input('Primo valore: '); y=input('Secondo valore: ');

```
% scambio dei valori
z=x;
x=y;
y=z;
```
% fase di output fprintf('\nSituazione dopo lo scambio: \n'); fprintf('Primo valore: %d\n',x); fprintf('Secondo valore: %d\n',y);

function main % Risoluzione di un sistema di due equazioni lineari % in due incognite % versione 1.0

% variabili impiegate nel programma

% variabili contenenti coefficienti e termini noti a=0; b=0; c=0; d=0; e=0; f=0;

% variabili contenenti le incognite  $x=0$ ;  $y=0$ ;

```
% fase di input
a=input('Dammi il valore di a: ');
b=input('Dammi il valore di b: ');
c=input('Dammi il valore di c: ');
d=input('Dammi il valore di d: ');
e=input('Dammi il valore di e: ');
f=input('Dammi il valore di f: ');
```
% calcolo dei valori delle due incognite x=(c\*e-b\*f)/(a\*e-b\*d); y=(a\*f-c\*d)/(a\*e-b\*d);

% fase di output fprintf('Il valore di x è: %f\n',x); fprintf('Il valore di y è: %f\n',y); function main % Risoluzione di un sistema di due equazioni lineari % in due incognite % versione 1.1

% variabili impiegate nel programma

% variabili contenenti coefficienti e termini noti a=0; b=0; c=0; d=0; e=0; f=0;

% variabili contenenti le incognite  $x=0$ ;  $y=0$ ;

% variabile contenente il determinante det=0;

% fase di input a=input('Dammi il valore di a: '); b=input('Dammi il valore di b: '); c=input('Dammi il valore di c: '); d=input('Dammi il valore di d: '); e=input('Dammi il valore di e: '); f=input('Dammi il valore di f: ');

% calcolo del determinante e dei valori delle due incognite  $det=(a^*e-b^*d);$  $x=(c^*e-b^*f)/det;$ y=(a\*f-c\*d)/det;

% fase di output fprintf('Il valore di x è: %f\n',x); fprintf('Il valore di y è: %f\n',y); function main % Risoluzione di un sistema di due equazioni lineari % in due incognite % versione 2.0

% variabili impiegate nel programma

% variabili contenenti coefficienti e termini noti a=0; b=0; c=0; d=0; e=0; f=0;

% variabili contenenti le incognite  $x=0$ ;  $y=0$ ;

```
% variabile contenente il determinante
det=0;
```

```
% fase di input
a=input('Dammi il valore di a: ');
b=input('Dammi il valore di b: ');
c=input('Dammi il valore di c: ');
d=input('Dammi il valore di d: ');
e=input('Dammi il valore di e: ');
f=input('Dammi il valore di f: ');
```

```
% calcolo del determinante 
det=(a*e-b*d);
```

```
% verifica se il determinante è nullo
if(det=-0)% calcolo dei valori delle due incognite
  x=(c^*e-b^*f)/det;
```

```
 y=(a*f-c*d)/det;
```

```
% fase di output
   fprintf('Il valore di x è: %f\n',x);
   fprintf('Il valore di y è: %f\n',y);
else
   fprintf('Sistema non risolubile\n');
```
% Vengono calcolate le radici di un'equazione di 2° grado ax^2+bx+c=0. % Sviluppo top-down del programma: passo 1

% variabili usate nel programma a=0; b=0; c=0; % coefficienti dell'equazione letti in input d=0; % discriminante dell'equazione x1=0; x2=0; % radici dell'equazione

% fase di lettura fprintf('Fornire i coefficienti dell''equazione ax^2+bx+c=0\n'); a=input('a: '); b=input('b: '); c=input('c: ');

```
% si verifica il valore del coefficiente a
if(a \sim=0)% si applica il metodo di soluzione generale
elseif(b~=0)
  % è un equazione di 1° grado
elseif(c==0)
  % è un'equazione indeterminata
else
  % è un'equazione impossibile
end
```
% Vengono calcolate le radici di un'equazione di 2° grado ax^2+bx+c=0. % Sviluppo top-down del programma: passo 2

% variabili usate nel programma a=0; b=0; c=0; % coefficienti dell'equazione letti in input d=0; % discriminante dell'equazione x1=0; x2=0; % radici dell'equazione

% fase di lettura

```
fprintf('Fornire i coefficienti dell''equazione ax^2+bx+c=0\n');
a=input('a: ');
b=input('b: ');
c=input('c: ');
```

```
% si verifica il valore del coefficiente a
if(a \sim=0)% si applica il metodo di soluzione generale
elseif(b~=0)
  % è un equazione di 1° grado
elseif(c==0)
  % è un'equazione indeterminata
   fprintf('Equazione indeterminata\n');
else
  % è un'equazione impossibile
   fprintf('Equazione impossibile\n');
end
```
% Vengono calcolate le radici di un'equazione di 2° grado ax^2+bx+c=0. % Sviluppo top-down del programma: passo 3

```
% variabili usate nel programma
a=0; b=0; c=0; % coefficienti dell'equazione letti in input
d=0; % discriminante dell'equazione
x1=0; x2=0; % radici dell'equazione
```
% fase di lettura

```
fprintf('Fornire i coefficienti dell''equazione ax^2+bx+c=0\n');
a=input('a: ');
```
b=input('b: ');

c=input('c: ');

```
% si verifica il valore del coefficiente a
```
 $if(a \sim=0)$ 

```
% si applica il metodo di soluzione generale
```
elseif(b~=0)

```
% è un equazione di 1° grado
```
 $x1=-c/b$ :

```
 fprintf('Equazione di 1° grado, unica radice: %f\n',x1);
```

```
elseif(c==0)
```

```
% è un'equazione indeterminata
```

```
 fprintf('Equazione indeterminata\n');
```
else

```
% è un'equazione impossibile
```

```
 fprintf('Equazione impossibile\n');
```
end

% Vengono calcolate le radici di un'equazione di 2° grado ax^2+bx+c=0.

% Sviluppo top-down del programma: passo 4

```
% variabili usate nel programma
a=0; b=0; c=0; % coefficienti dell'equazione letti in input
d=0; % discriminante dell'equazione
x1=0; x2=0; % radici dell'equazione
```

```
% fase di lettura
fprintf('Fornire i coefficienti dell''equazione ax^2+bx+c=0\n');
a=input('a: ');
b=input('b: ');
c=input('c;');
% si verifica il valore del coefficiente a
if(a \sim=0)% si applica il metodo di soluzione generale
  % si calcola il discriminante
   d=b*b-4*a*c;
  % si valuta il tipo delle radici
  if(d > 0)% due radici reali distinte
  elseif(d==0)
     % due radici reali coincidenti
  else
     % due radici complesse coniugate
  end
elseif(b~=0)
  % è un equazione di 1° grado
  x1=-c/b;
   fprintf('Equazione di 1° grado, unica radice: %f\n',x1);
elseif(c==0)
  % è un'equazione indeterminata
   fprintf('Equazione indeterminata\n');
else
  % è un'equazione impossibile
   fprintf('Equazione impossibile\n');
end
```
% Vengono calcolate le radici di un'equazione di 2° grado ax^2+bx+c=0. % Sviluppo top-down del programma: passo 5. Versione finale

% variabili usate nel programma a=0; b=0; c=0; % coefficienti dell'equazione letti in input d=0; % discriminante dell'equazione x1=0; x2=0; % radici dell'equazione

% fase di lettura printf('Fornire i coefficienti dell''equazione ax^2+bx+c=0'); a=input('a: '); b=input('b: '); c=input('c: ');

% si verifica il valore del coefficiente a  $if(a \sim=0)$ 

```
% si applica il metodo di soluzione generale
% si calcola il discriminante
 d=b*b-4*a*c;
% si valuta il tipo delle radici
if(d > 0)% due radici reali distinte
  x1=(-b-sqrt(d))/(2<sup>*</sup>a);x2=(-b+sqrt(d))/(2^*a);printf('L"equazione ha due radici reali distinte\n');
    printf('x1: %f\nx2: %f\n',x1,x2);
```
elseif(d==0)

% due radici reali coincidenti  $x1=(-b)/(2^*a);$  printf('L''equazione ha due radici reali coincidenti\n'); printf('x1: %f\n',x1);

else

```
% due radici complesse coniugate
  % si calcola la parte reale ed il coefficiente dell'immaginario
  x1=(-b)/(2<sup>*</sup>a); % parte reale
   x2=sqrt(-d)/(2*a); % coefficiente dell'immaginario
   printf('L''equazione ha due radici complesse coniugate\n');
  printf('x1: %f + j %f\n',x1,x2);
   printf('x2: %f - j %f\n',x1,x2);
end
```

```
elseif(b \sim=0)% è un equazione di 1° grado
  x1=-c/b:
   printf('Equazione di 1° grado, unica radice: %f\n',x1);
elseif(c==0)
  % è un'equazione indeterminata
   printf('Equazione indeterminata\n');
else
  % è un'equazione impossibile
   printf('Equazione impossibile\n');
end
```
% Viene calcolata la media di un insieme di valori reali letti da input. % Non si conosce in anticipo la quantità di valori da leggere, che comunque % è limitata ad un massimo di 50; la lettura di un valore < 0 indica che % l'insieme da leggere è terminato.

```
% variabili usate nel programma
x=0; % valore letto in input
cont=0; % tiene traccia del numero di valori letti
somma=0; % contiene la somma corrente
media=0; % contiene la media calcolata
```

```
% fase di lettura
x=input('Valore: ');
```

```
while((cont<50) & (x>=0))
   somma=somma+x;
   cont=cont+1;
   x=input('Valore: ');
end
```
% si calcola la media media=somma/cont;

```
% fase di output
fprintf('\nValori letti: %d\n',cont);
fprintf('Media: %f\n',media);
```
% Viene calcolato il minimo di un insieme di valori reali >= 0 letti da input. % Non si conosce in anticipo la quantità di valori da leggere; la lettura di % un valore < 0 indica che l'insieme da leggere è terminato.

```
% variabili usate nel programma
x=0; % valore letto in input
cont=0; % tiene traccia del numero di valori letti
min=0; % contiene la somma corrente
posmin=0; % contiene la posizione del minimo trovato
```

```
% fase di lettura
x=input('Valore: ');
```

```
% inizializzazione della ricerca
min=x;
posmin=1;
while(x>=0) cont=cont+1;
  if(x<min) min=x;
      posmin=cont;
  end
   x=input('Valore: ');
end
```
% fase di output fprintf('\nValori letti: %d\n',cont); fprintf('Valore minimo: %f\n',min); fprintf('Posizione del minimo: %d\n',posmin); function main % Viene calcolato il MCD tra de numeri interi letti da input.

% variabili usate nel programma xin=0; yin=0;% valori letti in input x=0; y=0; r=0; % variabili usate nell'algoritmo

```
% fase di lettura
xin=input('Primo valore: ');
yin=input('Secondo valore: ');
```

```
% si assegnano i valori letti alle variabili di algoritmo
x=xin;
y=yin;
```

```
% verifica se x \ge y ed, eventualmente, scambia le due variabili
if(x < y) appo=x;
  x=y; y=x;
end
r = mod(x,y);
while(r~=0)
   x=y;
   y=r;
  r = mod(x, y);end
```
% fase di output

fprintf('Il MCD tra %d e %d è %d\n',xin,yin,y);

function main % Si esegue la somma di un insieme di valori letti da input % il numero di elementi da leggere è fornito in ingresso prima dell'inizio % della sequenza

% variabili n=0; % numero di elementi da leggere x=0; % elemento corrente s=0; % somma corrente i=0; % indice di ciclo

% Input % si ottiene il numero degli elementi da leggere in input n=input('Numero valori: ');

% inizializzazione della var. somma s=0;

```
% ciclo di lettura e somma
for i=1:n fprintf('Valore %d: ',i);
   x=input('');
  s=s+x;
end
```
% messaggio di output fprintf('Letti %d valori.\nLa loro somma è %g\n',n,s);

% Si esegue il calcolo della potenza x^n dove x ed n sono due valori % letti in input. n può essere <=0.

% variabili n=0; % esponente x=0; % base

p=0; % valore corrente della potenza i=0; % indice di ciclo

% Input % si ottengono i valori di x ed n  $x=input('x:')$ ; n=input('n: ');

% si inizializza la variabile che contiene il valore della potenza p=1;

```
% ciclo per calcolare la potenza come produttoria
% il valore finale è valutato in valore assoluto perchè n può essere <0
for i=1:abs(n)p=p^*x;
end
% si corregge il valore della potenza se n < 0
if(n<0) p=1/p;
end
```
% stampa del risultato fprintf('Il risultato della potenza %g^%d è %g\n',x,n,p);